## UNIVERSIDAD CENTRAL "MARTA ABREU" DE LAS VILLAS

**VERITATE SOLA NOBIS IMPONETUR VIRILISTOGA, 1948** 

**GAOISI** 

# **Facultad de Ingeniería Eléctrica**

**Departamento de Telecomunicaciones y Electrónica**

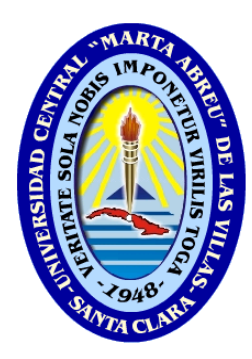

# **TRABAJO DE DIPLOMA**

# **"Desarrollo de las asignaturas Redes de Comunicaciones**

# **sobre Plataformas** *E-learning***"**

**Autor: Risbielis Brunet Mena**

**Tutor: Msc. Arelys Ramos Fleites**

**Ing. Javier Molina Hernández**

**Santa Clara**

**2016**

**"Año 58 de la Revolución"**

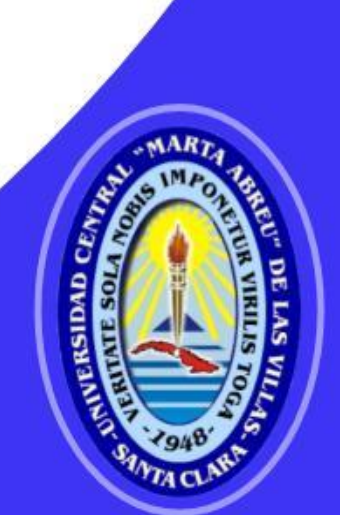

# **Universidad Central "Marta Abreu" de Las Villas**

# **Facultad de Ingeniería Eléctrica**

**Departamento de Telecomunicaciones y Electrónica**

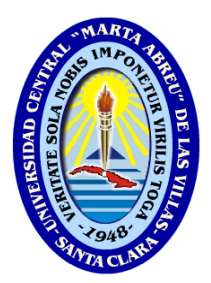

# **TRABAJO DE DIPLOMA**

# **"Desarrollo de las asignaturas Redes de Comunicaciones sobre Plataformas** *E-learning***"**

**Autor: Risbielis Brunet Mena**

**Email: risbeilis@uclv.cu**

 **Tutor: Msc. Arelys Ramos Fleites**

**Email: arelys@uclv.edu.cu**

**Ing. Javier Molina Hernández**

**Email: jmolina@uclv.cu**

**Santa Clara**

**2016**

**"Año 58 de la Revolución"**

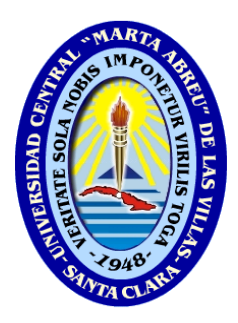

Hago constar que el presente trabajo de diploma fue realizado en la Universidad Central "Marta Abreu" de Las Villas como parte de la culminación de estudios de la especialidad de Ingeniería en Telecomunicaciones y Electrónica, autorizando a que el mismo sea utilizado por la Institución, para los fines que estime conveniente, tanto de forma parcial como total y que además no podrá ser presentado en eventos, ni publicados sin autorización de la Universidad.

Firma del Autor

 $\frac{1}{2}$  ,  $\frac{1}{2}$  ,  $\frac{1$ 

 $\frac{1}{\sqrt{2}}$  ,  $\frac{1}{\sqrt{2}}$  ,  $\frac{1}{\sqrt{2}}$  ,  $\frac{1}{\sqrt{2}}$  ,  $\frac{1}{\sqrt{2}}$  ,  $\frac{1}{\sqrt{2}}$  ,  $\frac{1}{\sqrt{2}}$  ,  $\frac{1}{\sqrt{2}}$  ,  $\frac{1}{\sqrt{2}}$  ,  $\frac{1}{\sqrt{2}}$  ,  $\frac{1}{\sqrt{2}}$  ,  $\frac{1}{\sqrt{2}}$  ,  $\frac{1}{\sqrt{2}}$  ,  $\frac{1}{\sqrt{2}}$  ,  $\frac{1}{\sqrt{2}}$ 

Los abajo firmantes certificamos que el presente trabajo ha sido realizado según acuerdo de la dirección de nuestro centro y el mismo cumple con los requisitos que debe tener un trabajo de esta envergadura referido a la temática señalada.

 $\overline{\phantom{a}}$  ,  $\overline{\phantom{a}}$  ,  $\overline{\phantom{a}}$ 

 Firma del Tutor Firma del Jefe de Departamento donde se defiende el trabajo

> Firma del Responsable de Información Científico-Técnica

### <span id="page-3-0"></span>**PENSAMIENTO**

*"La confianza en sí mismo, es el primer secreto del éxito"*

**Ralph Waldo Emerson**

## <span id="page-4-0"></span>**DEDICATORIA**

*A mis padres, por ser mi ejemplo a seguir en la vida.*

#### **AGRADECIMIENTOS**

<span id="page-5-0"></span>*A mis padres, que tanto me han apoyado en toda mi vida, brindándome su confianza y amor.*

*A mi hermano, por su apoyo, confianza y amor.*

*A mis tutores Arelys Ramos Fleites y Javier Molina Hernández, que me han apoyado incondicionalmente durante el proceso de la tesis, con consejos oportunos en cada momento. Por ser ejemplo de profesionales y personas.*

*A mis compañeros de aula, por darme apoyo durante todo el transcurso de la carrera. A todos los profesores de la carrera de Telecomunicaciones y Electrónica, que han influido en mi formación profesional, proporcionándome el logro de cumplir este sueño.*

*A todos los que me han ayudado de una forma u otra a llegar hasta aquí.*

*A todos, muchas gracias.* 

## **TAREA TÉCNICA**

- <span id="page-6-0"></span>1. Revisión de la literatura científica que permita conocer el desarrollo de las Plataformas *E-Learning* para la creación de entornos educativos en el ámbito Universitario.
- 2. Actualización en el uso de la plataforma Moodle.
- 3. Organización y estructuración de la información disponible sobre las asignaturas: Redes I, II y Modelación y Simulación de Redes, para la creación de la plataforma interactiva-educativa, de acuerdo con los requerimientos del plan de estudio (plan D).
- 4. Implementación sobre Moodle de los cursos Redes I, II y Modelación y Simulación de Redes.

\_\_\_\_\_\_\_\_\_\_\_\_\_\_\_\_\_\_\_ \_\_\_\_\_\_\_\_\_\_\_\_\_\_\_\_\_\_\_\_

5. Elaboración del informe final.

Firma del Autor Firma del Tutor

#### **RESUMEN**

<span id="page-7-0"></span>Con el presente trabajo se pretende poner a disposición del estudiante un entorno educativo para las asignaturas de Redes I, II y Modelación y Simulación de Redes, que contribuya al mejoramiento de la calidad en la enseñanza, y a lograr la formación de valores y habilidades necesarias para los futuros profesionales del país, ofreciéndoles novedosos métodos y herramientas.

Se describen las principales características de los entornos interactivos-educativos *elearning* que permiten la selección de la plataforma. A partir de las experiencias metodológicas anteriores, usando como guía el programa del MES (Ministerio de Educación Superior) y los proyectos educativos de instituciones de prestigio a nivel mundial, se organizan los contenidos existentes de las asignaturas para aprovechar los recursos y actividades que brinda la plataforma interactiva-educativa Moodle, de manera tal que sirva de apoyo a los cursos presenciales y se corresponda con los objetivos del plan de estudio.

#### **TABLA DE CONTENIDOS**

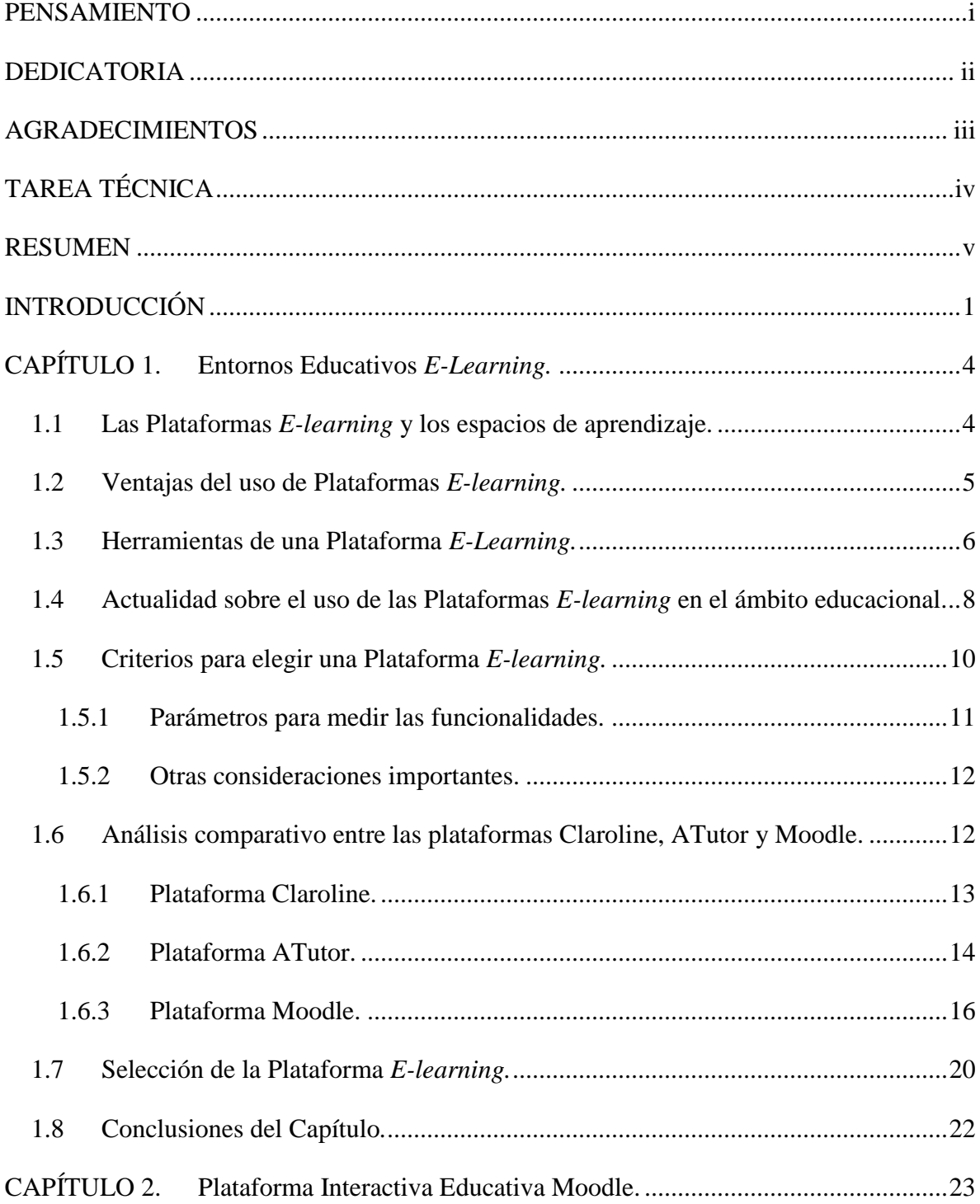

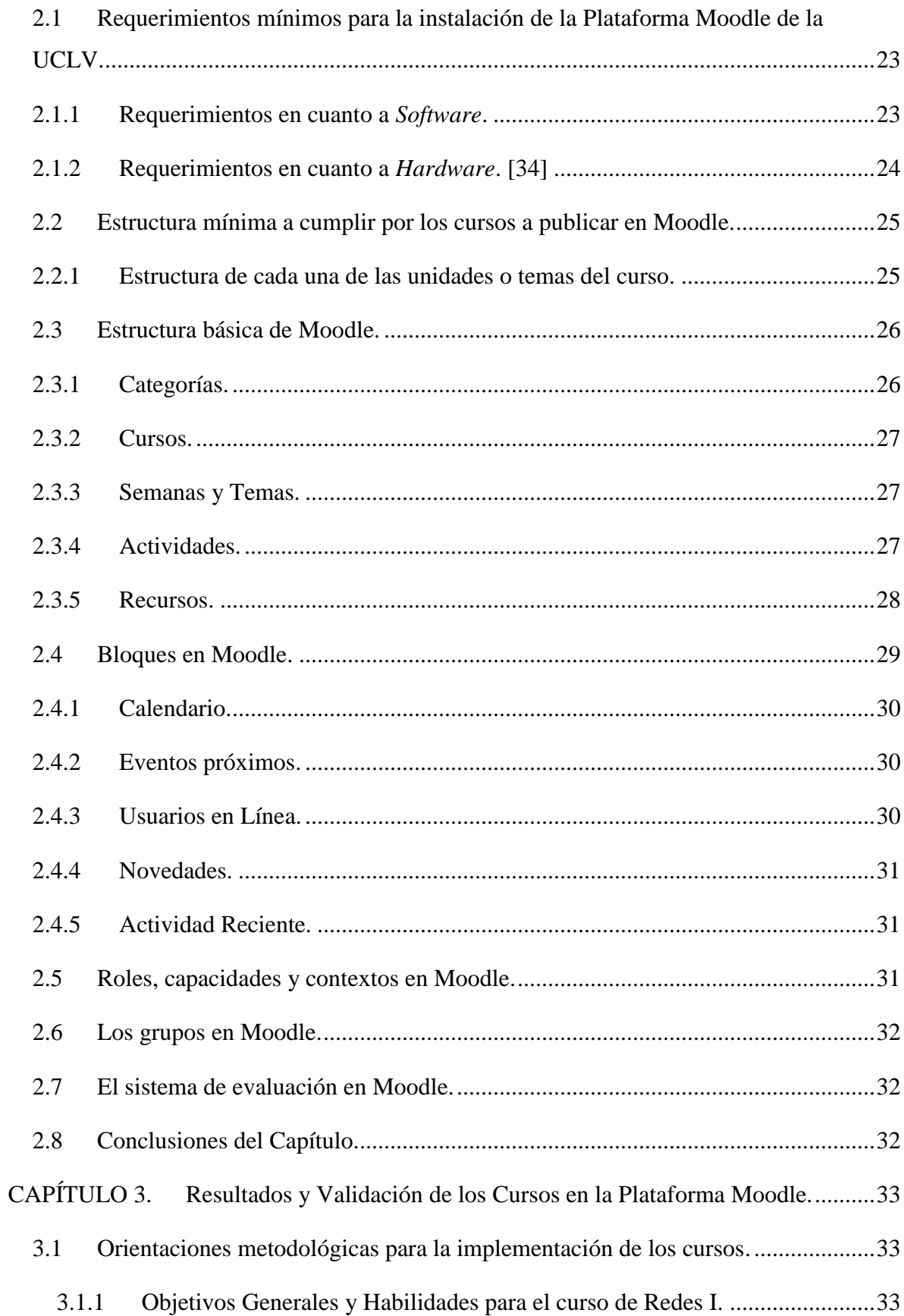

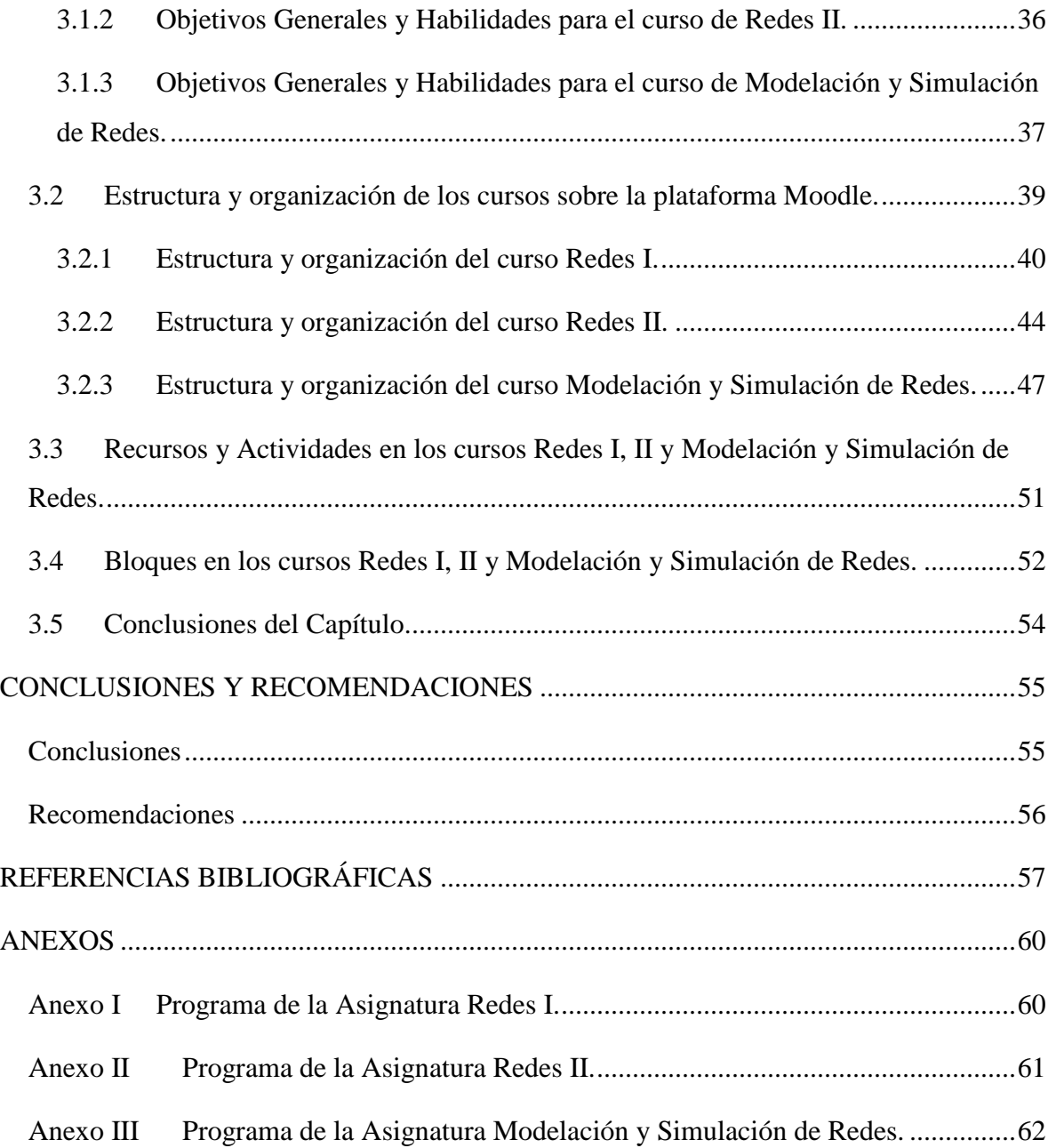

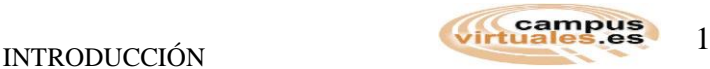

### <span id="page-11-0"></span>**INTRODUCCIÓN**

En los últimos tiempos, en la Facultad de Ingeniería Eléctrica, se ha podido constatar las amplias utilidades que brinda una plataforma interactiva-educativa, específicamente la plataforma interactiva Moodle. Estas permiten la modificación adecuada de los modelos pedagógicos ya existentes, esta vez más centrados en los estudiantes, tratando de potenciar el hábito de estudio autodidacta. El empleo de estas plataformas interactivas, ha constituido un adecuado acercamiento a las tendencias observadas en las orientaciones del MES para los planes de estudios (plan D).

En cursos anteriores el trabajo metodológico de los profesores de las asignaturas Redes de Comunicaciones, ha estado enfocado a la aplicación de las TIC(Tecnologías de la Información y las Comunicaciones) en las habilidades fundamentales de la asignatura (diseñar y analizar), a través del desarrollo de laboratorios y aplicaciones, pero no se ha implementado un sitio donde exista de forma organizada los materiales en formato digital de estas asignaturas, sobre el antecedente anterior se plantea la siguiente problemática:

¿Cómo organizar la información disponible en las carpetas de las asignaturas de Redes de Comunicaciones, en la plataforma interactiva-educativa Moodle, que es la herramienta disponible en la red de la Universidad Central "Marta Abreu" de Las Villas?

Para dar respuestas a esta situación, se plantean las siguientes interrogantes que guían el proceso de investigación:

- ¿Cuál es la situación actual que presenta la utilización de las Plataformas *E-Learning*, para el proceso de aprendizaje en la carrera de Ingeniería en Telecomunicaciones y Electrónica?
- ¿Cuáles son las ventajas y potencialidades del uso de Plataformas *E-Learning* para la enseñanza de Redes de Comunicaciones?
- $\triangleright$  ¿Qué criterios tener en cuenta para la selección y posterior implementación de un entorno educativo para las asignaturas de Redes de Comunicaciones?
- ¿Cómo organizar y estructurar los cursos, una vez seleccionada la plataforma en cuestión, de manera tal que permita potenciar las habilidades y cumplir los objetivos

definidos por el plan de estudio de la Carrera de Ingeniería en Telecomunicaciones y Electrónica?

 $\triangleright$  ¿Cómo validar el funcionamiento de la aplicación y la introducción de las nuevas técnicas, en la enseñanza de las Redes de Comunicaciones?

El objetivo general de esta investigación es: "Organizar en la plataforma interactivaeducativa Moodle, los cursos para las asignaturas de Redes de Comunicaciones".

Para dar solución al mismo, se trazan los objetivos específicos siguientes:

- 1- Analizar la bibliografía existente sobre el estado de las plataformas interactivaseducativas más usadas en la actualidad.
- 2- Evaluar el uso de las plataformas interactivas-educativas más usadas en la actualidad, para publicar los cursos en la enseñanza de las asignaturas de Redes de Comunicaciones.
- 3- Implementar sobre Moodle los cursos para las asignaturas Redes I, II y Modelación y Simulación de Redes.
- 4- Validar el funcionamiento de la plataforma interactiva-educativa.

Con el presente trabajo, se pretende poner a disposición del estudiante un entorno educativo para las asignaturas de Redes I, II y Modelación y Simulación de Redes, que contribuya al mejoramiento de la calidad de la enseñanza, y a lograr la formación de valores y habilidades necesarias para los futuros profesionales del país, ofreciéndoles novedosos métodos y herramientas.

El trabajo queda estructurado en: introducción, tres capítulos, conclusiones y recomendaciones, referencias bibliográficas y anexos.

En el primer capítulo, se recoge el material teórico relacionado con los entornos educativos *e-learning*, y el auge de dichas plataformas virtuales en el ámbito universitario, como parte del proceso de enseñanza para fomentar la formación integral de los estudiantes, haciendo mención especial a la enseñanza de la Ingeniería en Telecomunicaciones y Electrónica. Se realiza además, un análisis comparativo entre los entornos educativos de *software libre* más usados en la actualidad, centrándose en las razones que permiten la selección de la plataforma Moodle, como medio para la implementación de los cursos de Redes de Comunicaciones.

En el segundo capítulo, se especifican los requerimientos mínimos para la instalación de la plataforma interactiva-educativa Moodle de la Universidad Central "Marta Abreu" de Las Villas, se brinda una visión global de Moodle, que permita entender su estructura y comportamiento general, para más adelante poder profundizar en los conocimientos sobre la plataforma, dependiendo del uso que el usuario quiera darle a la misma. También se analizan los recursos, actividades y bloques que se utilizan para implementar sobre Moodle los cursos de las asignaturas Redes de Comunicaciones.

En el tercer capítulo, se dan a conocer los objetivos a cumplir por las asignaturas Redes I, II, y Modelación y Simulación, según lo estipulado en el plan de estudio (Plan D), y se realiza la validación de los resultados alcanzados en la implementación de los cursos de Redes de Comunicaciones sobre la plataforma interactiva-educativa Moodle.

### <span id="page-14-0"></span>**CAPÍTULO 1. Entornos Educativos** *E-Learning.*

En el capítulo, se pretende recoger el material teórico relacionado con los entornos educativos *e-learning*, y el auge de dichas plataformas virtuales en el ámbito universitario, como parte del proceso de enseñanza para fomentar la formación integral de los estudiantes, haciendo mención especial a la enseñanza de la Ingeniería en Telecomunicaciones y Electrónica. Se pretende además hacer un análisis comparativo entre los entornos educativos de *software libre* más usados en la actualidad, centrándose en las razones que permiten la selección de la plataforma Moodle, como medio para la implementación de los cursos de Redes de Comunicaciones.

#### <span id="page-14-1"></span>**1.1 Las Plataformas** *E-learning* **y los espacios de aprendizaje.**

Una plataforma *e-learning*, plataforma educativa *web* ó *Entorno Virtual de Enseñanza-Aprendizaje,* es una aplicación *web*, que integra un conjunto de herramientas para la enseñanza-aprendizaje en línea, permitiendo una enseñanza no presencial (*e-learning*) y/o una enseñanza mixta (*b-learning*), donde se combina la enseñanza en Internet con experiencias en la clase presencial.[1]

El objetivo primordial de una plataforma *e-learning,* es permitir la creación y gestión de los espacios de enseñanza-aprendizaje, donde los profesores y los alumnos pueden interaccionar durante su proceso de formación.

Los espacios de aprendizaje pueden ser:

- Las aulas de un centro educativo, en la enseñanza presencial.
- Los sitios en Internet, en la enseñanza no presencial, virtual o *e-learning*.
- La combinación de ambos, en la enseñanza mixta o *b-learning.*

En las universidades, el objetivo del uso de estas plataformas, está dirigido hacia la búsqueda y aplicación de modelos y métodos educativos más eficaces para profesores y alumnos.

4

**Wirtuales** 

#### <span id="page-15-0"></span>**1.2 Ventajas del uso de Plataformas** *E-learning.*

Las plataformas *e-learning,* como nuevo modelo de educación virtual, ofrece muchas ventajas, dentro de ellas se encuentran las siguientes:

- **Mayor flexibilidad.** El *e-learning* ofrece una mayor flexibilidad respecto al método convencional de la clase en el aula, pues no es necesario estar programando cada vez la logística que conlleva cualquier otra acción de formación en la empresa (búsqueda, reserva de locales apropiados, selección de los empleados a formar, contratación del profesorado, evaluación, etc.), sino que una vez ofertado un curso, los alumnos pueden recibirlo en cualquier franja horaria, además el alumno puede fijar sus propios ritmos de aprendizaje, según el tiempo que disponga y de los objetivos que se haya fijado.[2]–[4]
- **Facilidad de acceso.** El hecho de que el empleado pueda seguir cualquier curso de *elearning*, necesitando para ello generalmente sólo un terminal con conexión a Internet y el Internet Explorer.
- **Reducción de los tiempos de aprendizaje**. Según estudios empíricos llevados a tal efecto, se ha comprobado que los tiempos de aprendizaje pueden ser reducidos entre un 40% y 60% si se ofrecen soluciones de *e-learning*.[5]
- **Aumento de la retención**. Según estudios experimentales, la información asimilada en procesos de *e-learning* son retenidas un 25% más que utilizando soluciones convencionales de formación presencial.[5]
- **Compatibilidad de actividades.** El *e-learning* es compatible con muchas otras actividades, casi de manera simultánea, pues basta sólo con acceder al ordenador en cualquier momento y, por otra parte, detener la formación cuando se desee.
- **Comodidad.** El *e-learning* evita muchos desplazamientos, lo que se traduce en una gran comodidad para los empleados, ya que son frecuentes los desplazamientos a lugares alejados de su lugar de trabajo, teniendo incluso que permanecer fuera del domicilio habitual.
- **Posibilidad de actualización inmediata del contenido de los cursos.** En los cursos de *e-learning,* se puede incorporar cualquier modificación en cualquier momento, y el alumno puede acceder a información siempre actualizada, sistema que es prácticamente impensable en la formación convencional.

- **Reducción de costos.** El *e-learning* puede llegar a ser hasta un 30% más barato que la formación convencional en el aula, de donde no podemos sacar la conclusión que el *e-learning* haya de sustituir por completo una formación convencional presencial, pues se trata de metodologías de aprendizaje muy diferentes, de tal manera que se suelen complementar. Según la revista *Training*, casi dos tercios del presupuesto que una empresa invierte en formación, se gasta en el alojamiento y el transporte de los empleados al lugar donde tiene lugar el programa de formación.[5]–[7]
- **Formación personalizada.** Los cursos de *e-learning,* ofrecen la ventaja de poder ser personalizados, de tal manera que a cada alumno que se identifique en el portal de formación, le aparecerá en pantalla toda aquella información (oferta de cursos, seguimiento de sus progresos, etc.)
- **Seguimiento exhaustivo del proceso de formación**. En el caso de las empresas: una enorme ventaja de cualquier acción formativa de *e-learning* es la posibilidad que tiene la dirección de recursos humanos en el seguimiento general de todos y cada uno de los empleados, hasta el más mínimo detalle, en el proceso de aprendizaje: número de veces de conexión, así como fecha y hora, ejercicios realizados, páginas vistas, grado de satisfacción de los empleados con cada curso, etc. En resumen, como cada vez que un empleado accede a un curso, va dejando huellas electrónicas de todo lo que hace, la evaluación de tal cantidad de datos, ofrece posibilidades de seguimiento desconocidas con otros medios.[5]

#### <span id="page-16-0"></span>**1.3 Herramientas de una Plataforma** *E-Learning.*

El conjunto de herramientas de un LMS (*Learning Management System),* permite realizar cinco funciones principales: la administración del espacio de enseñanza y aprendizaje (EA); la comunicación de los participantes; la gestión de contenidos; la gestión del trabajo en grupos, y la evaluación. Aunque cada LMS tiene su propio conjunto de herramientas, se destacan a continuación, las más comunes para tener una visión general de cómo se puede implementar cada una de estas funciones:[8]–[11]

 **Administración:** Estas herramientas deben facilitar, en primer lugar, las operaciones de gestión de usuarios: como altas, modificaciones, borrado, gestión de la lista de clase, la definición de roles, el control y seguimiento del acceso de los usuarios al EA

6

o a sus diferentes partes. En segundo lugar, la gestión de los EA: creación, modificación, visibilidad y eliminación del EA o de sus partes, por ejemplo la configuración del formato de la plantilla, incorporación, eliminación o definición de criterios de visibilidad de las herramientas.[1]

- **Comunicación:** Las herramientas de comunicación permiten la interacción entre profesores y alumnos. Puede ser asíncrona con el correo electrónico, los foros, el calendario y los avisos; o síncrona, con las charlas (chats) o la pizarra electrónica. Estas herramientas permiten todos los sentidos de interacción: del profesor hacia alumnos, de los alumnos hacia profesor, de alumno con alumnos, alumnos entre sí, o todos con todos. [1]
- **Gestión de contenidos:** Para la gestión de contenidos los LMS disponen de un sistema de almacenamiento y gestión de archivos que permite realizar operaciones básicas sobre ellos, como visualizarlos, organizarlos en carpetas (directorios) y subcarpetas, copiar, pegar, eliminar, comprimir, descargar o cargar archivos en el EA. Además, suele incorporar algún sistema para la publicación organizada y selectiva de los contenidos de dichos archivos, y alguna herramienta muy básica para la creación de contenidos. No tienen restricciones respecto a los tipos de archivos, para su visualización, es necesario que el usuario tenga instalada localmente estas herramientas en el ordenador, desde que hace la consulta y la aplicación apropiada.[1]
- **Gestión de grupos:** Estas herramientas permiten realizar las operaciones de alta, modificación o borrado de grupos de alumnos y la creación de "escenarios virtuales" para el trabajo cooperativo de los miembros de un grupo. Estos escenarios de grupo incluyen directorios o "carpetas" para el intercambio de archivos, herramientas para la publicación de los contenidos, y foros o chats privados para los miembros de cada grupo. [1]
- **Evaluación:** Las herramientas para la evaluación permiten la creación, edición y realización de ciertos tipos de test, anónimos o nominales, de trabajos, la autocorrección o la corrección (con realimentación), la calificación y publicación de calificaciones y la visualización de información estadística sobre los resultados y también, el progreso de cada alumno.[1]

7

#### <span id="page-18-0"></span>**1.4 Actualidad sobre el uso de las Plataformas** *E-learning* **en el ámbito educacional.**

En la actualidad existe en Internet una amplia gama de plataformas virtuales para realizar cursos en línea. Se diferencian entre sí, por el precio de las licencias de uso, la disponibilidad de recursos que ofrecen tanto al gestor de los cursos, como a los estudiantes y los requerimientos tecnológicos para su instalación y mantenimiento. Estas pueden ser:

- **Plataformas comerciales:** surgen con el objetivo de satisfacer las demandas *elearning* y la comercialización de los cursos en línea, las cuales exigen el pago de una licencia para su uso y no se pueden realizar modificaciones al programa. A continuación se citan algunas de ellas:[12]
	- **Fristclass:** [\(http://www.fristclass.com/\)](http://www.fristclass.com/).
	- **Webct:** [\(http://www.webct.com/\)](http://www.webct.com/).
	- **Ecollege:** [\(http://www.ecollege.com/español/\)](http://www.ecollege.com/español/).
	- **Blackboard:** [\(http://www.blackboard.com/\)](http://www.blackboard.com/).

Como ejemplos podemos mencionar la Nueva enseñanza Virtual de la Universidad de Sevilla: <https://ev.us.es/> (blackboard); El Aula Virtual de la Universidad de Almería: <https://aulavirtual.ual.es/> (blackboard) y [http://lms.ual.es/webct/,](http://lms.ual.es/webct/) entre otros.

- **Plataformas de software libre:** se caracterizan por tener un tipo especial de licencia, denominada GPL (*General Public License*), que posibilita a los usuarios la libertad de usar el programa con cualquier propósito, de estudiar cómo funciona el programa y adaptarlo a las necesidades particulares, entiéndase para ello tener acceso al código fuente del software, la libre distribución de copias y además, tiene la libertad de mejorar el programa y hacer públicas las mejoras, de modo que toda la comunidad se beneficie. A continuación se citan algunas de ellas:[13]
	- **Moodle:** [\(http://moodle.org/\)](http://moodle.org/).
	- **Claroline:** [\(http://claroline.net/\)](http://claroline.net/).
	- **ATutor**: [\(http://aTutor.ca/\)](http://atutor.ca/).
	- **Dokeos:** [\(http://dokeos.com/es/\)](http://dokeos.com/es/).

8

Como ejemplos se pueden mencionar al campus Virtual de la Universidad Autónoma de Madrid [\(http://moodle.uam.es\)](http://moodle.uam.es/), el campus Virtual de la Universidad de Coruña [\(http://moodle.udc.es\)](http://moodle.udc.es/), el campus de excelencia internacional de la Universidad Politécnica de Madrid [\(http://moodle.upm.es\)](http://moodle.upm.es/), el espacio Virtual del Instituto Tecnológico de Massachusetts [\(http://ocw.mit.edu/\)](http://ocw.mit.edu/), entre otros.

- **Plataformas de desarrollo propio o a la medida:** se implementan dentro de la propia institución académica, con fines pedagógicos e investigativos y que tienen como ventaja, que por lo general responden al modelo educativo de la institución que la desarrolla y que se ajustan de acuerdo a sus necesidades con total independencia al disponer del código fuente de su programación. Entre las plataformas de desarrollo propio existes se pueden nombrar:[14]
	- **Ágora Virtual**: [\(http://agoravirtual.es/\)](http://agoravirtual.es/).
	- **Sakai: (**[https://sakaiproject.org/\)](https://sakaiproject.org/).
	- **WordPress: (**[https://wordpress.org/\)](https://wordpress.org/).
	- **Xopie: (**[http://www.xopie.com/\)](http://www.xopie.com/).

Como ejemplos se pueden mencionar al Campus de la Universitat Oberta de Catalunya (UOC) [\(http://www.uoc.edu\)](http://www.uoc.edu/), la CUAED, [\(http://www.cuaed.unam.mx\)](http://www.cuaed.unam.mx/) (Coordinación abierta y a distancia) de la UNAM de México, Plataforma Virtual: Unidad de Educación Virtual USAT [\(www.usat.edu.pe\)](http://www.usat.edu.pe/), la universidad Javeriana (Bogotá) [\(https://sakai.javeriana.edu.co\)](https://sakai.javeriana.edu.co/), entre otras.

En la **Figura 1.1,** se muestra el crecimiento de las plataformas *e-learning* en las distintas regiones del mundo durante los últimos 5 años, donde Cuba se encuentra, geográficamente, en una de las tres regiones de mayor crecimiento.

9

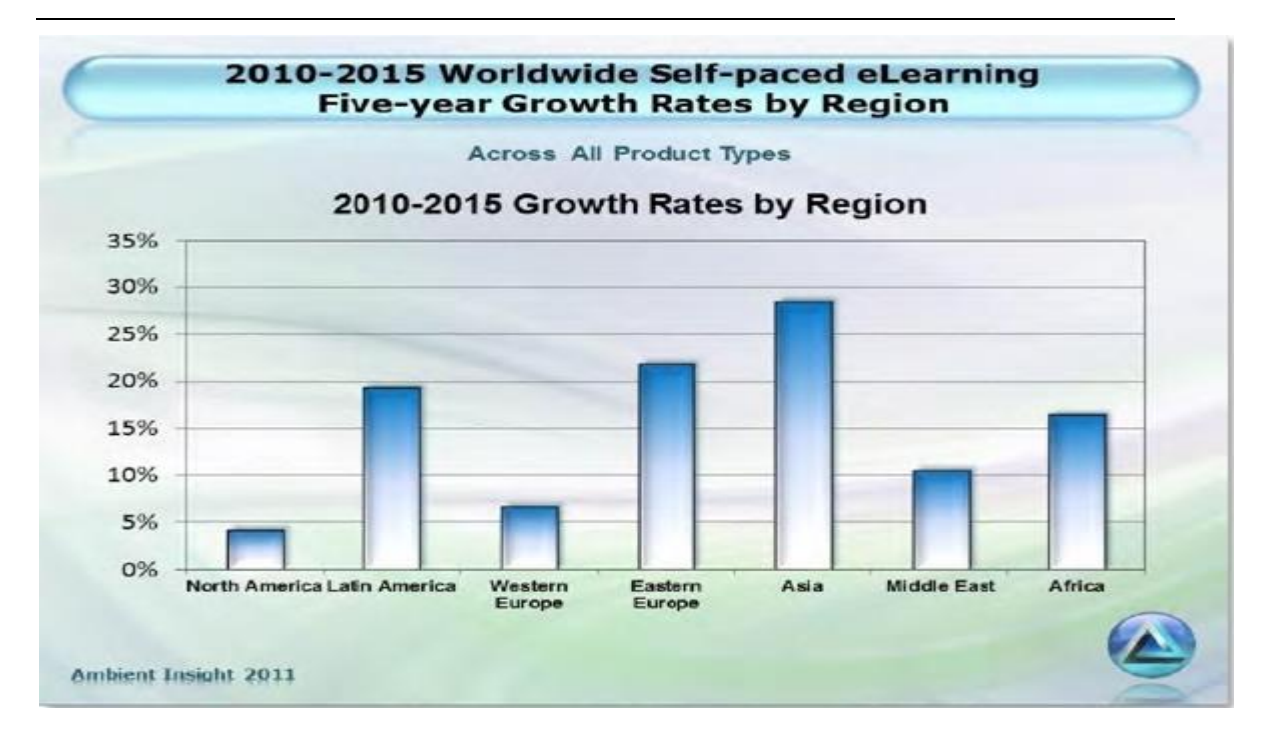

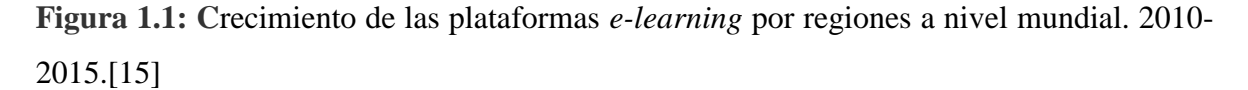

En Cuba, existen múltiples experiencias en la utilización de plataformas de aprendizajes, aplicadas al proceso docente, pero es Moodle, la preferida por sus bondades tecnológicas y pedagógicas. Muchas instituciones universitarias cubanas disponen de una plataforma interactiva Moodle con gran experiencia en su uso como son:

- La Universidad de la Habana [\(http://moodle.uh.cu\)](http://moodle.uh.cu/).
- La Universidad de Pinar del Rio [\(http://moodle.ceces.upr.edu.cu\)](http://moodle.ceces.upr.edu.cu/).
- La Universidad Central de las Villas [\(http://moodle.uclv.edu.cu\)](http://moodle.uclv.edu.cu/).
- La Universidad de Cienfuegos [\(http://moodlepregrado.ucf.edu.cu/\)](http://moodlepregrado.ucf.edu.cu/).
- > La Universidad de Holguín [\(http://moodle.uho.edu.cu\)](http://moodle.uho.edu.cu/).

#### <span id="page-20-0"></span>**1.5 Criterios para elegir una Plataforma** *E-learning.*

Para elegir una plataforma *e-learning,* se debe tener en cuenta las siguientes consideraciones de forma general:

10

virtuales.es

- Debe ser útil y adecuada a la diversidad, los modelos pedagógicos y estilos de enseñanza-aprendizaje que se tienen en cuenta para la implementación de programas y cursos.[16]
- Debe facilitar el aprendizaje de forma activa.
- Debe aumentar las oportunidades de comunicación y colaboración en la construcción de conocimientos, habilidades y valores entre los participantes en el proceso educativo.
- Debe permitir una relación significativa con los materiales de aprendizaje.

La plataforma a seleccionar debe combinar herramientas de comunicación sincrónica y asincrónica, herramientas para la gestión de los materiales de aprendizaje y los participantes, seguimiento y evaluación del progreso de los estudiantes.[1], [17], [18]

#### <span id="page-21-0"></span>**1.5.1 Parámetros para medir las funcionalidades.**

#### **Flexibilidad didáctica:**

- Los distintos módulos, componentes o herramientas incorporadas, deben poseer distintas funcionalidades y pueden estar dispuestas de modo diferente.
- La plataforma debe tener la capacidad de atender diversos estilos docentes por sus convicciones pedagógicas, naturaleza de los contenidos o materias y variabilidad de los estilos de aprendizaje de los alumnos.[17]
- Tanto los profesores como los alumnos deben tener la posibilidad de satisfacer sus necesidades por una mayor diversidad de recursos.
- **Usabilidad:** Este parámetro se refiere a la eficacia del sistema combinado con la facilidad de uso, así como la accesibilidad.
	- La plataforma debe ser fácil de utilizar, sencilla intuitiva, cómoda y amigable para los profesores, como creadores de los cursos y para los estudiantes, como protagonistas de su propia formación.[17]
- **Flexibilidad tecnológica:** Este parámetro se refiere a la viabilidad de la plataforma desde el punto de vista tecnológico, considerando:[17]
	- Especificaciones técnicas: desarrollo, interfaces programáticas y requisitos de bases de datos.
- Debe permitir la fácil incorporación de los recursos de interés formativo disponibles en internet o los creados por la propia institución.
- Debe seguir modelos de referencia de estándares internacionales de *e-learning*.
- Debe ser de código abierto, pues el desarrollo de estos entornos en muchos casos supera el de los sistemas de propiedad.
- Debe tener en cuenta el dinamismo y el grado de apertura de los programas y cursos.

#### <span id="page-22-0"></span>**1.5.2 Otras consideraciones importantes.**

- **Transmisión y acceso**: El material se distribuye por medio de internet y el diseño de una interfaz privilegia la facilidad de uso y navegación.[17]
- **Control** (sensación por parte del estudiantes)[17]: El cual requiere un balance entre:
	- Su independencia: capacidad de elegir.
	- Sus competencias: habilidades y destrezas.
	- El apoyo requerido: humano y de infraestructuras.
- **Interacción**: Debe promover la interacción, no solo con los contenidos, sino también entre los participantes.
- **Características simbólicas del medio**: La plataforma debe ser flexible para que propicie un clima social favorable al aprendizaje, logrando que los alumnos y profesores se lleguen a ver como personas reales.[17]
- **Interfaz entre el usuario y la máquina**: Ergonomía en el diseño de las interfaces, logrando sensación de estabilidad a través de un número finito de objetos y acciones que estos realizan.

#### <span id="page-22-1"></span>**1.6 Análisis comparativo entre las plataformas Claroline, ATutor y Moodle.**

En la actualidad, existe una gran diversidad de plataformas *e-learning* que han alcanzado buena aceptación por parte de los usuarios. Ya sea del grupo de *software* propietario, como de código abierto, estos entornos presentan características únicas que los diferencian, sin dejar de cumplir con las especialidades básicas de un entorno interactivo-educativo. Entre las Plataformas *E-learning* de *software libre* más usadas en la actualidad, se pueden mencionar varios ejemplos como: eFront, Dokeos, Claroline, ATutor y Moodle.[9], [19]–

**Virtuales.es** 

[21] En el presente trabajo se realiza una comparación entre las plataformas educativas: Claroline, [ATutor](http://www.atutor.ca/) y [Moodle.](http://www.ecured.cu/Moodle)

#### <span id="page-23-0"></span>**1.6.1 Plataforma Claroline.**

**Claroline:** Es una plataforma de aprendizaje y trabajo virtual (*e-Learning* y *e-Working*) de *software libre* y código abierto (*open source*) que permite a los formadores construir cursos *online* y gestionar las actividades de aprendizaje y colaboración en la *web*. Entre sus versiones podemos encontrar la 1.11.10-1, 1.11.2, y 1.12.0 RC4.[19], [22]

#### **Características Generales de la plataforma Claroline:**[22]**,** [23]

- Es un *groupware* asíncrono y colaborativo.
- Es un proyecto de *software libre* que se distribuye con licencia GNU/GPL.
- Está escrito en el lenguaje de programación PHP y utiliza MySQL.
- Sigue las especificaciones de SCORM e IMS.
- Está disponible para plataformas (Linux), navegadores libres (Mozilla, Netscape), plataformas (Unix, Mac OS X y Windows) y navegadores propietarios (Internet Explorer).
- Permite publicar documentos en cualquier formato: Word, PDF, HTML (*Hyper Text Markup Language*) y vídeo.
- Brinda foros de discusión públicos y privados.
- Brinda administración de listas de enlaces.
- Permite la creación de grupos de estudiantes.
- Permite la confección de ejercicios.
- Incluye una agenda con anuncios, tareas y plazos.
- Publicación de anuncios vía email o portada del curso.
- Gestión de los envíos de los estudiantes.
- Administración de chats.
- Supervisión de acceso y progreso de estudiantes.
- Agrupación de los contenidos en temas o módulos.
- Gestión de estadísticas de cursos.

13

virtuales.es

#### **Ventajas:**[19], [22]**,** [18]

- No tiene límite de usuarios.
- Las tareas de administración son muy sencillas.
- La interfaz es funcional, intuitiva y con elementos básicos que facilitan la navegación.
- Cuida la estética de los cursos.

#### **Desventajas:**[19], [22]**,** [18]

- Cuenta con pocos módulos y *plugins* para descargar.
- Su personalización es un tanto dificultosa.
- La herramienta de chat es algo lenta.
- Los servicios que pueden configurar el administrador, son muy limitados, con respecto a otras plataformas. Por ejemplo, no se tiene acceso a realizar una copia de seguridad del curso, ni encuestas, entre otros.
- Algo dificultoso a la hora de abrir archivos.

#### <span id="page-24-0"></span>**1.6.2 Plataforma ATutor.**

**[ATutor:](http://www.atutor.ca/)** es un Sistema de Gestión de Contenidos de Aprendizaje [\(LCMS/](http://www.ecured.cu/LCMS)[LMS\)](http://www.ecured.cu/LMS), de código abierto basado en la *Web* y diseñado con el objetivo de lograr accesibilidad y adaptabilidad. Entre sus versiones podemos encontrar la 2.1, 2.1.1, 2.2, 2.2.1. [19], [24], [25]

#### **Características Generales de la plataforma [ATutor:](http://www.ecured.cu/ATutor)**[19], [24]

- Los administradores pueden instalar o actualizar ATutor en minutos. Los educadores pueden rápidamente ensamblar, empaquetar y redistribuir contenido educativo, y llevar a cabo sus clases *online*. Los estudiantes pueden aprender en un entorno de aprendizaje adaptativo.
- Es un programa diseñado en PHP, [Apache,](http://www.ecured.cu/Servidor_Apache) MySQL, trabaja sobre plataformas Windows, GNU/Linux, Unix, Solaris.
- Posee un sistema de módulo que permite a los usuarios ampliar fácilmente las funcionalidades del sistema, creando nuevas características por medio de la adición

14

**Virtuales** es

o integrados de módulos o creando ligas a módulos de terceros. El sistema del módulo también permite mayor usabilidad para los estudiantes, instructores y administradores, permitiendo a cada uno de ellos escoger y elegir que módulos deseen utilizar.

- Brinda sencillez y facilidad de uso.
- Plantea de modo diferente todos los mecanismos dentro de un curso, si la comparamos con Moodle.
- Sigue un diseño de escritorio, donde las herramientas ocupan la parte central del diseño, seguidas por los anuncios y noticias que el docente disponga y solo una barra a la derecha desde donde se accede a los contenidos y servicios secundarios.
- La incorporación de las especificaciones de empaquetado de contenido IMS/SCORM, permitiendo que los diseñadores de contenidos creen contenido reutilizable que se puede intercambiar entre diversos sistemas de aprendizaje. El contenido creado en otros sistemas conforme a IMS o SCORM se puede importar en ATutor, y viceversa. ATutor también incluye un ambiente *Runtime* de SCORM 1.2 (LMS RTE3(es el más alto nivel de certificación ADL que un LMS puede recibir cuando lleva a cabo pruebas de certificación.))
- ATutor está soportado por los siguientes navegadores: Microsoft Internet Explorer, Firefox Mozilla, Opera, Netscape.
- Se dispone la descarga de traducciones en la página *web* oficial de ATutor para cada una de las versiones publicadas. Actualmente se tiene disponible el lenguaje en español para la última versión ATutor. Las versiones anteriores, disponen de la versión en español.
- ATutor es el primer LCMS completamente conforme a las especificaciones de la accesibilidad de [W3CW](http://www.ecured.cu/W3C)CAG 1.0 en el nivel de AA+, permitiendo el acceso a todos los estudiantes potenciales, instructores, y administradores.[25]
- Los usuarios de un servidor ATutor pueden mantener una lista de contactos, crear o unirse a grupos e integrar otras aplicaciones sociales externas en su entorno de trabajo mediante los *gadgets* correspondientes.

15

virtuales.es

- Posee mejoras de usabilidad (arrastrar y soltar para organizar las herramientas de un curso), así como la posibilidad de usar *LaTex* para escribir ecuaciones matemáticas en cualquier parte de ATutor.
- Posee un diseño modular y separación de presentación y código.
- Posee herramientas para el administrador, el docente y el alumno.
- ATutor ofrece a los desarrolladores una página *web* llamada *Proponed Features* donde se pode encontrar el listado de características propuestas por su comunidad de usuarios.
- Posee un editor HTML WYSIWYG integrado.

#### **Ventajas:**[19], [25]

- Posee un sistema de correo electrónico propio e interno.
- Es fácil para personas con pocos conocimientos de estasplataformas.
- Cuida la estética de los fondos, fuentes, etc.
- Cursos orientados al auto aprendizaje.
- Administración sencilla.

#### **Desventajas:**[19], [25]

- Los foros, actividades, recursos, están separados.
- La interfaz en la que crea el profesor, es diferente a la del alumno.
- No se pueden poner tareas *offline/online.*
- No cuenta con la posibilidad de crear itinerarios de aprendizaje.

#### <span id="page-26-0"></span>**1.6.3 Plataforma Moodle.**

**[Moodle](http://www.moodle.org/)**: es una plataforma de aprendizaje de código abierto, diseñada para proporcionara educadores, administradores y estudiantes un sistema integrado único, robusto y seguro para crear ambientes de aprendizaje personalizados. Entre sus versiones podemos encontrar la2.9, 3.0, 3.0.3 y 3.04.[10], [19], [21], [26]–[30]

#### **Características generales de la plataforma Moodle:**[10], [19], [31]

 Moodle es software libre, con Licencia Pública General(GNU). Básicamente, esto significa que los usuarios de Moodle tienen algunas libertades: pueden copiar, usar

**Virtuales.es** 

y modificar Moodle siempre que acepten proporcionar el código fuente a otros, no modificar o eliminar la licencia original y los derechos de autor, y aplicar esta misma licencia a cualquier trabajo derivado de él.

- Permite la autogestión del tiempo, lo que posibilita que las personas puedan lograr mayor independencia y autonomía.
- Posibilita disponer de recursos didácticos constantemente actualizados, en gran variedad de formatos y a menor costo.
- Facilita la comunicación bidireccional de los alumnos, tanto con sus profesores como con sus pares, sobre todo fuera del horario de clases.
- Se actualiza fácilmente desde una versión anterior a la siguiente, puesto que conserva la misma estructura en la base de datos. Tiene un sistema interno para actualizar y reparar su base de datos cada cierto tiempo.
- Usa solamente una base de datos (si lo necesita puede compartirla con otras aplicaciones).
- Puede funcionar en cualquier computadora en la que pueda correr PHP, y soporta varios tipos de Bases de datos (en especial MySql).
- Tiene una interfaz de navegador de tecnología amigable, ligera, eficiente y compatible.
- Los recursos que el docente entrega a sus estudiantes pueden ser de cualquier fuente y con cualquier formato, puesto que su programación está orientada a objetos. Es decir, soporta objetos como una característica fundamental del mismo, y es necesario tener la fuente del mismo para poder ejecutarlo.
- Ofrece una serie de actividades para los cursos: Foros, Diarios, Diálogos, Cuestionarios, consultas, Encuestas, tareas, chat, Talleres, Lecciones, entre otros.
- Lleva registro y seguimiento completo de los accesos del alumno. Se dispone de informes de actividad de cada estudiante, con gráficos y detalles sobre su paso por cada módulo (último acceso, número de veces que lo ha leído).
- Los cursos pueden dividirse por categorías y también pueden ser buscados. Un sitio Moodle, puede albergar miles de cursos y miles de usuarios. Sus limitaciones están dadas por el servidor y su ancho de banda, donde se encuentre instalado.

17

**Virtuales.es** 

- Responde a los estándares internacionales SCORM (Modelo Referencial para Objetos de Contenido Compartidos), el cual permite importar y exportar los contenidos a otras plataformas.
- Moodle incorpora un sistema de mensajería interna, que permite comunicación con cualquier miembro del curso, sin necesidad de disponer de ninguna dirección de correo electrónico o similar.
- Ofrece más funcionalidades didácticas y éstas son más sofisticadas y ricas en opciones. Al mismo tiempo, el diseño modular del entorno garantiza su flexibilidad: según los módulos empleados puede dar soporte a cualquier tipo de estilo docente o modalidad educativa.
- Gracias, también, a su diseño modular y a una mayor atención a la interfaz de usuario, el índice de usabilidad de Moodle, es superior al de sus competidores. Disponer de más opciones, no implica pues en este caso complicar el uso del entorno.
- El profesor tiene control total sobre todas las opciones de un curso. Se puede elegir entre varios formatos de curso tales como semanal, por temas o el formato social, basado en debates.
- Todas las calificaciones para los foros, diarios, cuestionarios y tareas pueden verse en una única página (y descargarse como un archivo con formato de hoja de cálculo).
- Su instalación es sencilla requiriendo una plataforma que soporte PHP y la disponibilidad de una base de datos. Tiene una capa de abstracción de bases de datos, por lo que soporta los principales sistemas gestores de bases de datos.
- Por la parte de seguridad: los profesores pueden añadir una "clave de acceso" para sus cursos, con el fin de impedir el acceso de quienes no sean sus estudiantes. Pueden transmitir esta clave personalmente o a través del correo electrónico personal, así como también pueden dar de baja a los estudiantes manualmente si lo desean, aunque también existe una forma automática de dar de baja a los estudiantes que permanezcan inactivos durante un determinado período de tiempo (establecido por el administrador).

18

virtuales.es

- Cada usuario puede especificar su propia zona horaria, y todas las fechas marcadas en Moodle se traducen a esa zona horaria. También cada usuario puede elegir su propio idioma.
- En general Moodle ofrece una serie de actividades flexibles para los cursos: foros, diarios, cuestionarios, materiales, consultas, encuestas y tareas. En la página principal del curso, se pueden presentar los cambios ocurridos desde la última vez que el usuario entró en el curso, lo que ayuda a crear una sensación de comunidad.

**Ventajas:**[19], [27], [32]

- El profesor tiene absoluto control sobre los contenidos del curso.
- Normalmente, se establecen plazos de entrega de actividades y el profesor monitorea el desarrollo.
- Permite colocar como recursos, enunciados de exámenes, y la posibilidad de subir su resultado como archivos adjuntos, con horario de plazo de entrega.
- Reutilización de los cursos.
- Posibilidad de compartir cursos y/o recursos.
- Posibilidad de crear cursos conjuntamente con otros compañeros profesores del mismo o diferente centro.
- Permite colocar recursos variados para formar unidad de contenidos: etiquetas, archivos en formato variable (texto, audio, vídeo, hoja de cálculo).
- Facilidad de comunicación con sus alumnos y con el resto de profesores del curso.
- Dispone de varios temas o plantillas que permiten al administrador del sitio personalizar colores y tipos de letra a su gusto o necesidad. Estas plantillas son fáciles de modificar y ampliar.
- Es posible cambiar el modo de edición de profesor a la vista del alumno. De esta forma, permite asegurar que los alumnos vean en la plataforma sólo lo que deben ver y ocultar el resto.
- Se encuentra traducido a más de 120 idiomas.[33]
- Los estudiantes se familiarizan rápidamente con el entorno de la plataforma.
- Permite que cada estudiante tenga su propio ritmo de trabajo.

19

virtuales.es

 En los exámenes tipo "*múltiple choice*", puede verse el resultado inmediatamente después de que el alumno lo termina.

#### **Desventajas**:[19], [30], [32], [18]

- Algunas actividades pueden ser un poco mecánicas, dependiendo del diseño estructural.
- Por estar basado en tecnología PHP, la configuración de un servidor con muchos usuarios, debe ser cuidadosa para obtener un mayor desempeño.
- Hay desventajas asociadas a la seguridad, dependiendo, de dónde se esté alojando la instalación de Moodle, cuáles sean las políticas de seguridad y la infraestructura tecnológica con la cual se cuente durante la instalación.
- No integra automáticamente el uso de videoconferencias.
- No tiene la posibilidad de realizar la gestión económica –financiera de alumnos en línea, sobre todo cuando un mismo alumno está inscrito en varios cursos.

#### <span id="page-30-0"></span>**1.7 Selección de la Plataforma** *E-learning.*

Una buena decisión a la hora de escoger que plataforma usar, se debe asentar sobre una delimitación clara de los objetivos que la institución se propone y los servicios que decida implementar. A lo largo del capítulo, se analizan cuestiones importantes respecto a los sistemas de gestión de contenido. Se puede constatar que el desarrollo acelerado de la tecnología, posibilita la incorporación de nuevas herramientas y aplicaciones cada vez más versátiles, completas y complejas, que permiten una mayor facilidad en el seguimiento de un curso virtual y en la consecución de los objetivos que pretende, tanto académicos como administrativos y de comunicación.[21]

Las tres plataformas, cumplen suficientes características positivas para ser utilizadas en la institución, lo que complica el proceso de selección de la herramienta más adecuada para alcanzar los objetivos. Después del detallado análisis de estas tres plataformas y analizando los beneficios de cada una de ellas, se decide utilizar Moodle.

A continuación se exponen las razones por las cuales se selecciona la plataforma *e-learning* Moodle:

**Virtuales**.e

- Su posición en el mercado y las opiniones de sus usuarios, ya que da una idea del nivel de aceptación del sistema. Actualmente hay más de 45 000 sitios *Web*  repartidos en todo el planeta, en más de 120 idiomas. Es probablemente la plataforma LMS (*Learning Management System*) con una mayor penetración en todo el mundo, por lo que se puede decir que goza de alta credibilidad. [26], [33]
- Moodle cuenta con una comunidad de desarrolladores o programadores que colaboran en ella de forma gratuita, y las actualizaciones del *software* están al alcance de todos.
- Promueve una pedagogía social constructivista.
- Es apropiada para el aprendizaje en línea y para complementar el aprendizaje presencial.
- Tiene una interfaz de navegación sencilla, ligera y eficiente.
- La mayoría de las áreas de introducción de texto, pueden ser editadas usando un editor HTML, tan sencillo como cualquier editor de texto.
- Incluye, dentro de su larga lista de idiomas, el español, lo que facilita el trabajo para los estudiantes cubanos. Los estudiantes extranjeros tienen la oportunidad de escoger su idioma al entrar al curso.
- Un profesor tiene control total sobre todas las opciones de un curso.
- Permite elegir entre varios formatos de curso: semanal, por temas, pestañas, menú, social, entre otros.
- Ofrece una serie de actividades para los cursos: consulta, tarea, diálogo, chat, foro, glosario, wiki, cuestionario y reunión.
- Todas las calificaciones para los foros, diarios, cuestionarios y tareas pueden verse y descargarse como un archivo con formato de hoja de cálculo o archivo de texto.
- Crea un registro completo de los accesos del usuario. Se dispone de informes de la actividad de cada estudiante, con gráficos y detalles sobre su paso por cada módulo (último acceso, número de veces que lo ha leído) así como también de una detallada "historia" de la participación de cada estudiante, incluyendo mensajes enviados.

**Virtuales.es** 21

- Integración del correo. Pueden enviarse al correo electrónico copias de los mensajes enviados a un foro y los comentarios de los profesores en formato HTML o de texto.
- Los profesores pueden definir sus propias escalas para calificar.
- Los cursos se pueden empaquetar en un único archivo *Zip*, utilizando la función de *Copia de seguridad*, la cual puede ser restaurada en cualquier servidor.
- La existencia de un servidor Moodle instalado en la universidad, hecho que facilita el proceso de instalación y acondicionamiento de los cursos de las asignaturas de Redes de Comunicaciones en la plataforma, además de la experiencia de trabajo y explotación de la herramienta por parte de los profesores y estudiantes.

#### <span id="page-32-0"></span>**1.8 Conclusiones del Capítulo***.*

Después de realizar la revisión de la bibliografía existente, se selecciona la plataforma interactiva-educativa Moodle, a partir de la comparación entre los principales entornos educativos virtuales de *Software Libre* utilizados en el ámbito universitario, donde se señala dicho ambiente, como la herramienta de *software libre*, flexible y modular óptima para nuestras condiciones.

### <span id="page-33-0"></span>**CAPÍTULO 2. Plataforma Interactiva Educativa Moodle.**

En este capítulo, se especifican los requerimientos mínimos para la instalación de la plataforma interactiva educativa Moodle de la UCLV, se brinda una visión global de Moodle, que le permite entender su estructura y comportamiento general, para más adelante poder profundizar los conocimientos sobre la plataforma, dependiendo del uso que el usuario quiera darle a la misma. También se analizan los recursos, actividades y bloques que se utilizan para implementar sobre Moodle los cursos de las asignaturas Redes de Comunicaciones.

### <span id="page-33-1"></span>**2.1 Requerimientos mínimos para la instalación de la Plataforma Moodle de la UCLV.**

La plataforma interactiva-educativa Moodle de la UCLV, está instalada con la versión 2.8.6+ de Moodle, publicada el 12 de junio de 2015. Para la instalación de esta versión, se cumple con varios requerimientos en cuanto a *Software* y *Hardware*.

#### <span id="page-33-2"></span>**2.1.1 Requerimientos en cuanto a** *Software***.**

Para la instalación de Moodle, es necesaria la instalación de un servidor *Web* que brinde los servicios requeridos por la versión seleccionada.

#### **Requisitos del servidor:**[34]

A continuación se detallan las versiones mínimas soportadas, se recomienda mantener el *software* actualizado.

- Actualización desde Moodle: versión 2.2 o más reciente (se debe [actualizar](https://docs.moodle.org/all/es/Actualizar) desde versiones anteriores, se necesita primero actualizar a 2.2.11 como un primer paso).
- Versión mínima de [PHP:](https://docs.moodle.org/all/es/PHP) 5.4.4 (se recomienda la versión más reciente).

#### **Requisitos de la Base de Datos:**

En la **Figura 2.1,** se detallan los servidores de Base de Datos soportados por Moodle, y las versiones mínimas soportadas, se recomienda correr la versión estable, más reciente de cualquier *software*.

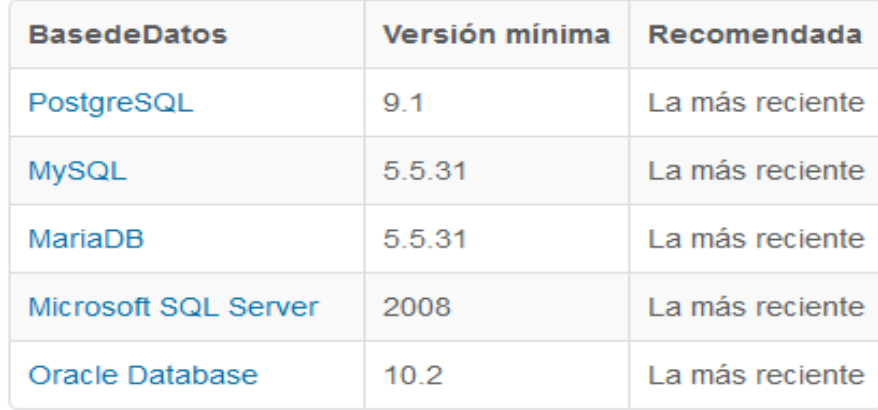

#### **Figura 2.1: Servidores de Base de Datos soportados por Moodle.**[34]

En la UCLV, Moodle está instalado en un servidor Linux con Apache, donde se está ejecutando en las versiones 5.5.43.0.8.1 de MySQL, y la 5.6.7.1 de PHP.

#### <span id="page-34-0"></span>**2.1.2 Requerimientos en cuanto a** *Hardware***.[34]**

- Espacio de disco: 200 MB para el código de Moodle, y lo que se necesite para almacenar sus materiales. En realidad, 5GB es el mínimo realista para correr un sitio de producción.
- Procesador: 1GHz (mínimo), se recomienda 2GHz doble núcleo o más.
- Memoria: 512 (mínimo), 1GB o más es fuertemente recomendado.

Todos los requisitos anteriores varían, dependiendo de las combinaciones del *hardware* y *software* específicos, además del tipo de uso y la carga, los sitios muy concurridos requieren recursos adicionales.

El servidor Moodle de la UCLV tiene las siguientes características en cuanto a *Hardware*:

- **Disco Duro:** Dos discos duros SAS de 3.5 con 600 GB x 2.
- **Procesador:** Intel Xeon5000 de doble núcleo con una frecuencia de reloj de hasta 3.0 GHz.
- **Memoria:** 8 zócalos para admitir 32 GB.

#### <span id="page-35-0"></span>**2.2 Estructura mínima a cumplir por los cursos a publicar en Moodle.**

Con el objetivo de que todos los cursos diseñados en la red tengan uniformidad en la estructura y garanticen los elementos básicos que deben contemplar, se han propuesto los siguientes criterios en cuanto a la estructura mínima a seguir para publicar un curso en el Sistema de Gestión del Aprendizaje Moodle: [35]

- **Espacio de Bienvenida:** No debe ser amplio, pero si debe contemplar una breve descripción del curso, el nombre de los profesores y motivar al estudiante por el curso.
- **Información general del curso:** En este espacio se agruparán varios elementos que son generales de todo el curso y que debe estar en correspondencia con la guía didáctica, donde no debe faltar lo siguiente:
	- Descripción general del curso (no es más que el programa del curso), se recomienda que no sea en PDF, sino que utilice algún recurso de Moodle (libro o página *web*).
	- Guía didáctica, (este es un recurso indispensable para el estudiante).
	- Espacio para el intercambio, (presentación ante el grupo y aclaración de dudas generales del curso).

#### <span id="page-35-1"></span>**2.2.1 Estructura de cada una de las unidades o temas del curso.**

- **Orientaciones de la unidad:** un recurso donde el profesor orienta al estudiante sobre todo lo que podrá estudiar en la unidad**.**
- **Recursos educativos:** los recursos que brinda Moodle para incrementar el aprendizaje de los estudiantes**.**
- **Área de actividades de aprendizaje:** un área donde el profesor puede hacer uso de herramientas de brinda Moodle para la colaboración síncrona y asíncrona con sus
estudiantes para propiciar el aprendizaje a través de la interacción entre estudiantes y estudiantes-profesor.

 **Actividades de evaluación y autoevaluación:** área donde se exponen las actividades diseñadas para que el estudiante se autoevalúe o el profesor pueda evaluarlo.

# **2.3 Estructura básica de Moodle.**

Un sitio Moodle está compuesto por: categorías, cursos, temas (o semanas) y actividades, como se muestra en la **Figura2.2**:

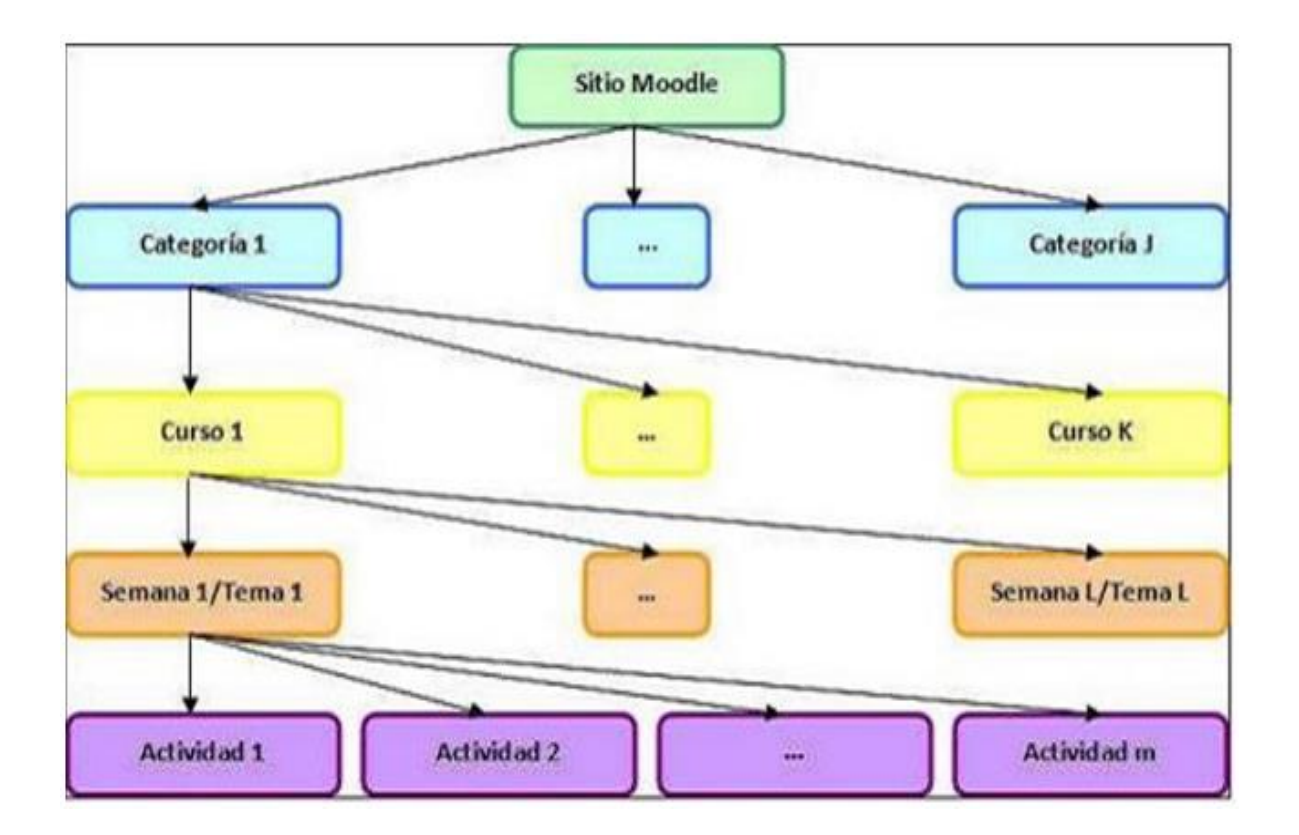

**Figura 2.2: Esquema de la composición de Moodle.**

# **2.3.1 Categorías.**

Las categorías son los contenedores de información de más alto nivel, están formadas por cursos y se utilizan para organizarlos, de manera tal, que sean fácilmente localizables por el alumno en la pantalla inicial de la aplicación.

# **2.3.2 Cursos.**

Los cursos son la parte más importante de la estructura de Moodle, son creados por los administradores del sitio y dirigidos por los usuarios que se establezcan como profesores del curso. Para que los alumnos, dados de alta en el sistema, puedan acceder a un curso, deben estar matriculados en él.

Para crear los cursos es necesario proceder a su configuración, mediante un formulario proporcionado por Moodle, en el que se establecen valores para distintos campos como, por ejemplo:

- $\triangleright$  Nombre y descripción.
- $\triangleright$  Formato del curso.
- Número de semanas o temas.
- Fechas en las que permanece abierto el curso.

Una vez que se crean los cursos, la matriculación se lleva a cabo por cada usuario de forma independiente o bien, por el propio administrador de forma masiva sobre un grupo de usuarios del sistema, definiendo qué usuarios son profesores y cuales alumnos.

### **2.3.3 Semanas y Temas.**

Para el desarrollo de la plataforma, teniendo en cuenta la preferencia del profesorado, se organizan los cursos por temas, con el objetivo de poder servir de apoyo y guía a los estudiantes del curso presencial de las asignaturas.

### **2.3.4 Actividades.**

Moodle ofrece la posibilidad de añadir a cada tema, distintos tipos de actividades, como se muestra en la **Figura 2.2:**

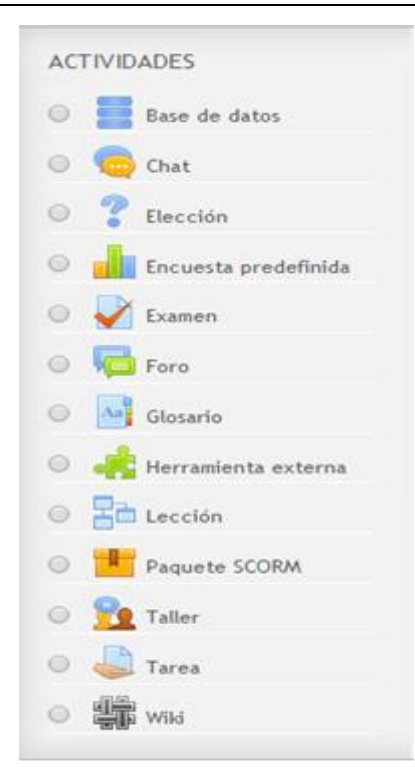

**Figura2.2: Actividades en Moodle.**

A continuación, se detallan aquellas actividades que se utilizan para el desarrollo de los cursos:

- **Chat:** esta actividad se implementa con el objetivo de permitir conversaciones entre usuarios en tiempo real.
- **Foro:** actividad para el debate entre usuarios de un curso.
- **Recurso:** admite la presentación de cualquier contenido digital, Word, PowerPoint, Flash, video, sonidos, etc.
- **Tarea:** se utiliza para que los estudiantes puedan entregar a los profesores, los informes de los seminarios, laboratorios y clases prácticas. Además mediante esta actividad los profesores le pueden entregar las notas a los estudiantes.

#### **2.3.5 Recursos.**

Para complementar el contenido de las semanas o temas de cada curso, Moodle, además de actividades, ofrece la posibilidad de agregar otro tipo de recursos a las mismas, como se muestra en la **Figura 2.3:**

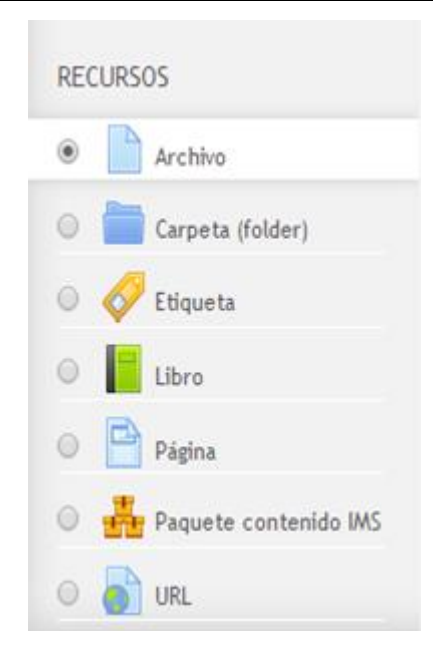

**Figura2.3: Recursos en Moodle.**

A continuación, se detallan aquellos recursos que se utilizan para el desarrollo de los cursos:

- **Agregar Etiqueta:** se utiliza para colocar textos e imágenes entre actividades de la página central de un curso.
- **Agregar Archivo:** se utiliza para añadir a los cursos las conferencias de cada curso, videos instructivos de las asignaturas y las guías de estudio.
- **Agregar Carpeta:** se utiliza para añadir a los cursos de forma organizada las bibliografías de cada asignatura, tanto los textos básicos, como los complementarios.
- **Agregar Libro:** se utiliza para crear un conjunto de páginas con un orden o jerarquía, con las preguntas de autoevaluación por cada tema, y el programa analítico de cada asignatura.

#### **2.4 Bloques en Moodle.**

Con el objetivo de brindar facilidades e informaciones de interés tanto a profesores como a estudiantes, la plataforma Moodle contiene una serie de bloques que pueden ser eliminados, agregados o cambiados por una cuenta de profesor. En los cursos se agregan los siguientes:

#### **2.4.1 Calendario.**

Este es uno de los bloques que comúnmente se encuentra en los cursos, en él poden visualizar no solo el día en que se encuentren, también poden observar marcados eventos a realizar en el mes en curso o en meses anteriores o posteriores al actual. Estos eventos pueden ser de cuatro clases:

- **Eventos Globales:** Son fechas importantes para todo el Campus. Sólo los administradores del sistema pueden publicar
- **Eventos de grupo:** Son fechas importantes para un grupo determinado dentro de una asignatura. Sólo son visibles en el calendario de los miembros de ese grupo. Sólo los profesores pueden publicar este tipo de eventos.
- **Eventos de Curso:** Son fechas importantes para una asignatura concreta (por ejemplo, las fechas de los exámenes, reuniones de tutoría etc.). Solo los profesores pueden publicar eventos de curso. Los eventos de curso son visibles en los calendarios de todos los usuarios de una asignatura.
- **Eventos de Usuario:** Son fechas importantes para cada usuario particular. Estos eventos sólo son visibles en el calendario de cada participante, pero no en el de los demás usuarios. Obviamente, cada uno puede introducir todos los eventos de usuario que desee en su propio calendario.

Estos eventos pueden o no mostrarse a los usuarios, se muestran de acuerdo a los intereses, pudiendo ser ocultados cuando se quiera.

### **2.4.2 Eventos próximos.**

Este bloque se implementa con el objetivo de mostrar los eventos próximos a realizarse y señalar la fecha y la hora de los mismos.

### **2.4.3 Usuarios en Línea.**

Este bloque se implementa con el objetivo, como lo indica su nombre, de mostrar los usuarios que están conectados al curso.

#### **2.4.4 Novedades.**

Este bloque se implementa con el objetivo de mostrar los foros creados en el curso, en estos foros los miembros pueden encontrar informaciones de interés publicadas por el profesor.

### **2.4.5 Actividad Reciente.**

Ente bloque se implementa con el objetivo de mantener informados a los usuarios de los cambios realizados recientemente en los cursos.

### **2.5 Roles, capacidades y contextos en Moodle.**

Para diferenciar entre tipos de usuarios, Moodle proporciona un sistema de roles en función de los permisos y capacidades que deben asignarse a cada usuario, entendiendo por capacidad a la posibilidad de realizar cierta acción en el sistema. Así, los estudiantes tienen, entre otras, capacidades para realizar actividades, mientras que los profesores tienen capacidades para la edición de un curso y los administradores las necesarias para introducir cualquier tipo de modificaciones en el sitio Web.

Los contextos se utilizan para establecer los niveles de capacidades, están ordenados de forma jerárquica, así, los usuarios que tienen cierta capacidad en el nivel más alto de la jerarquía, heredan estos permisos en los niveles que estén por debajo. Estos niveles de permisos, permiten a los profesores de cada curso, el control total sobre el mismo.

A continuación se listan los contextos existentes en Moodle:

- **CONTEXT\_ SYSTEM:** capacidades definidas a nivel del sitio completo.
- **CONTEXT\_ PERSONAL:** capacidades referentes al usuario actual.
- **CONTEXT\_ USER:** capacidades referentes a los usuarios.
- **CONTEXT\_ COURSECAT:** capacidades referentes a todos los cursos de una categoría.
- **CONTEXT\_ COURSE:** capacidades referentes a los cursos.
- **CONTEXT\_ GROUP:** capacidades referentes a un grupo de trabajo.
- **CONTEXT\_ MODULE:** capacidades referentes a un módulo de actividades.

## **EXT\_BLOCK:** capacidades referentes a un bloque.

#### **2.6 Los grupos en Moodle.**

Actualmente, los grupos en Moodle presentan cierta analogía con los grupos establecidos en un curso real (presencial), en el cada grupo está formado por un conjunto de estudiantes que acuden a una sesión de teoría común, esta funcionalidad no tiene utilidad más allá de poder separar a los alumnos para que accedan a unas u otras tareas, no sirve para fomentar el trabajo en grupo, en contra de lo que su nombre pueda sugerir en un principio.

#### **2.7 El sistema de evaluación en Moodle.**

Todo el sistema de actividades y roles sobre el que se sustenta la filosofía de aprendizaje de Moodle, no tendría sentido si no existiera una manera de evaluar y calificar a los usuarios que desempeñan el papel de estudiantes. Así, la mayoría de las actividades presentan la opción de establecer una nota numérica a cada alumno, de manera que éste pueda consultarlas en cualquier momento.

Moodle incluye un sistema de evaluación común a todas las actividades evaluables del sitio (incluso las actividades desarrolladas por otros usuarios externos a Moodle), de manera que tanto un profesor como un alumno puede conocer el estado de las calificaciones en cada actividad del curso de manera individual y la nota media de todas ellas, ponderando, si se desea, el peso correspondiente a cada actividad.

#### **2.8 Conclusiones del Capítulo.**

A partir de lo expuesto en el capítulo, se considera que los recursos, actividades y bloques que se utilizan para crear los cursos de las asignaturas de Redes I, II, y Modelación y Simulación de Redes, facilitan y potencian el desarrollo de habilidades que son esenciales en la formación de los estudiantes.

# **CAPÍTULO 3. Resultados y Validación de los Cursos en la Plataforma Moodle.**

En este capítulo se dan a conocer los objetivos a cumplir por las asignaturas Redes I, II, y Modelación y Simulación, según lo estipulado en el plan de estudio (Plan D), y se realiza la validación de los resultados alcanzados en la organización e implementación de los cursos de Redes de Comunicaciones sobre la plataforma interactiva-educativa Moodle.

# **3.1 Orientaciones metodológicas para la implementación de los cursos.**

El objetivo de estas disciplinas, es estudiar los sistemas de telecomunicaciones, su evolución y el área de gestión y seguridad. Según las indicaciones del MES. El estudio de los sistemas de Telecomunicaciones, constituye una continuación del análisis de la Teoría de las Comunicaciones, en el cual se abordan los aspectos básicos y los fundamentos de los sistemas de Telecomunicaciones, poco variantes con el tiempo y que constituyen las materias precedentes para el estudio de las técnicas de radiocomunicaciones, transmisión y comunicación de datos. Sin embargo, los sistemas de Telecomunicaciones están más ligados a la tecnología, cambian, se modifican o modernizan. Por esta razón es conveniente considerar una disciplina independiente para los sistemas de Telecomunicaciones, con la flexibilidad necesaria que permita al colectivo docente enfrentar los cambios que en estos contenidos se van produciendo.

# **3.1.1 Objetivos Generales y Habilidades para el curso de Redes I.**

Según las indicaciones para el plan de estudio de la asignatura, el MES, se ha planteado una serie de objetivos, los que se dividieron en grupos: instructivos, educativos y económicos. En ellos se integran los conocimientos y cualidades que todo estudiante universitario debe adquirir dentro de la disciplina, más específicamente en la asignatura de Redes I:

# **Objetivos Instructivos:**

1. Definir los principales elementos que conforman las redes de comunicaciones.

- 2. Aplicar los conceptos relacionados con la arquitectura de redes de comunicaciones y de computadoras.
- 3. Interpretar el Modelo OSI (*Open Systems Interconnection*) como modelo de referencia para la transmisión de datos, profundizando en los niveles implementados en la sub-red de las comunicaciones.
- 4. Distinguir los niveles de la arquitectura TCP/IP.
- 5. Argumentar los principales estándares y elementos vinculados con la capa física.
- 6. Aplicar las principales normativas relacionadas con los sistemas de cableado estructurado.
- 7. Analizar los principales componentes de una interfaz de red.
- 8. Interpretar las especificaciones del nivel de enlace de datos.
- 9. Resumir los mecanismos de control de errores y de flujo a este nivel.
- 10. Distinguir los protocolos HDLC (*High-Level Data Link Control*), PPP(Point-to-Point Protocol)y PPPoE.
- 11. Interpretar el modelo de Referencia IEEE (*Institutefor Electrical and Electronics Engineers*) para Redes LAN (Redes de Área Local).
- 12. Evaluar las técnicas de acceso al medio de diferentes estándares de redes LAN cableadas e inalámbricas.
- 13. Resumir las principales características definidas en la capa física de diferentes estándares de redes cableadas e inalámbricas.
- 14. Definir los conceptos y elementos vinculados con la conmutación de paquetes.
- 15. Analizar los elementos esenciales de las redes LAN conmutadas.
- 16. Distinguir los principales factores que inciden en el rendimiento de las redes.
- 17. Relacionarse con las Redes LAN Virtuales.
- 18. Aplicar los elementos de diseño de redes locales.
- 19. Utilizar el simulador de redes OPNET Modeler Edición Académica.

### **Objetivos Educativos:**

Desarrollar en los estudiantes:

1. Rigor científico, tanto en lo que se refiere a la aplicación de conceptos y a la formulación de los temas, como la aplicación de los métodos y formas de trabajo.

- 2. Alta responsabilidad ética y moral para poner el resultado de su trabajo en función de los requerimientos de la sociedad donde vive.
- 3. Posibilidad de mantener la competencia profesional y por tanto la capacidad de superación y auto preparación durante su vida laboral activa.
- 4. Una actitud positiva en su conducta social y correctos hábitos de educación formal.
- 5. Habilidad en la comunicación social, tanto desde el punto de vista laboral, como en sus relaciones sociales generales.
- 6. Una conciencia de la eficiencia económica y de la rentabilidad.

# **Objetivos Económicos:**

Desarrollar en los estudiantes:

- 1. Aplicar un análisis económico en todos los trabajos que se deriven de las actividades de evaluación.
- 2. Responsabilidad como futuros profesionales a la hora de seleccionar los dispositivos y tecnologías a emplear en la red de una empresa con los recursos adecuados logrando la mayor eficiencia posible.
- 3. Adaptación a la situación económica de su entorno y en correspondencia ejecutar acciones que le permitan seguir desarrollando el trabajo con alta calidad.
- 4. Saber escoger en función de las características técnicas, el o los dispositivos adecuados que resuelvan determinado problema y se ajusten a las necesidades del entorno tanto técnicas como económicas.
- 5. Capacidad de ofrecer alternativas de solución a diferentes problemas de las redes, dejando bien claro los costos y beneficios de sus propuestas.

# **Conocimientos previos y habilidades:**

Esta asignatura requiere de los conocimientos adquiridos en Probabilidades y Estadística, Fundamentos de las Comunicaciones I y Fundamentos II. Además, la misma se nutre de los conocimientos que vayan adquiriendo los estudiantes a la par en Sistemas de Transmisión, Fundamentos de las Comunicaciones III y en Comunicaciones Ópticas.

# **Habilidades:**

- 1. Utilizar herramientas de *software* para el aprendizaje de redes.
- 2. Comparar las diferentes interfaces de nivel físico.

3. Identificar los medios de transmisión y seleccionarlos según la aplicación.

- 4. Instalar diferentes tipos de conexiones de red en una PC (Computadora Personal).
- 5. Diseñar el cableado de un edificio, según los estándares internacionales de cableado.
- 6. Instalación y configuración de tarjetas de red.
- 7. Probar y evaluar Interfaces de comunicación serie.
- 8. Distinguir y describir las características de los protocolos de nivel de enlace.
- 9. Configurar conexiones a Internet de banda estrecha y banda ancha (PPP y PPPoE) en una PC.
- 10. Analizar redes LAN y sus tramas MAC (*Media Access Control*).
- 11. Saber cablear y conectar elementos de una red.
- 12. Configurar conexiones inalámbricas.
- 13. Saber aplicar, a través de un proyecto, los elementos básicos de diseño de redes locales.
- 14. Seleccionar los dispositivos de interconexión para LAN.
- 15. Configurar Conmutadores (Switch), en especial VLAN (Redes de Área Local Virtuales).
- 16. Utilizar herramientas de *software* para la modelación y simulación de redes LAN sencillas.
- 17. Calcular la relación costo beneficio del diseño que le corresponda desarrollar.

# **3.1.2 Objetivos Generales y Habilidades para el curso de Redes II.**

Para el curso de Redes II solo se exponen los objetivos instructivos y las habilidades a desarrollar, el resto de los objetivos se corresponden con los de Redes I.

### **Objetivos Instructivos:**

- 1. Conocer la arquitectura TCP/IP.
- 2. Conocer la estructura de direcciones del protocolo IP (*Internet Protocol*).
- 3. Conocer y ser capaz de realizar el direccionamiento de una red TCP/IP.
- 4. Conocer las características de los protocolos que integran la arquitectura TCP/IP.
- 5. Conocer las funciones y características del protocolo IP.
- 6. Conocer la estructura del datagrama y las funciones de los campos que lo integran.
- 7. Conocer las características, funciones y aplicaciones del protocolo ICMP (*Internet Control Message Protocol*).
- 8. Conocer las características principales y funcionamiento de los protocolos de transporte TCP (*Transmission Control Protocol*) y UDP (*User Datagram Protocol*).
- 9. Conocer las principales características de los algoritmos empleados por los protocolos de enrutamiento, así como las características de estos últimos haciendo énfasis en sus ventajas y desventajas.
- 10. Conocer las características y estándares de los principales protocolos de aplicación.

# **Habilidades:**

- 1. Asignar direcciones IP a una red.
- 2. Conocer las características de los protocolos TCP/IP, el formato de la unidad de datos de cada protocolo.
- 3. Seleccionar el protocolo de enrutamiento más acorde a las características de la red.
- 4. Seleccionar el protocolo de aplicación necesario de acuerdo a los objetivos perseguidos en la red.
- 5. Conocer los protocolos y estándares aprobados para la VoIP (Voz sobre IP).
- 6. Conocer las características principales de la telefonía IP.

# **3.1.3 Objetivos Generales y Habilidades para el curso de Modelación y Simulación de Redes.**

# **Objetivos instructivos:**

- 1. Comprender la importancia de la modelación y simulación de redes de comunicaciones.
- 2. Distinguir las diferentes tendencias dentro de la modelación y simulación de redes de comunicaciones.
- 3. Seleccionar las herramientas de *software* más importantes para la modelación y simulación de redes de comunicaciones.
- 4. Analizar escenarios de simulación que permitan corroborar los elementos teóricos adquiridos en otras asignaturas de la carrera.
- 5. Desarrollar modelos para la simulación de Redes de Área Local (LAN).

6. Interpretar las estadísticas que ofrecen los simuladores y su vínculo con lo que representan en las redes reales.

- 7. Desarrollar un proyecto de diseño de red y simularlo para analizar su validez.
- 8. Dimensionar la relación costo beneficio de un diseño de red a partir de los resultados obtenidos en la simulación.
- 9. Preparar informes escritos de los resultados obtenidos en la simulación de un proyecto de red de comunicaciones con definiendo las especificaciones técnicas tenidas en cuenta.

# **Objetivos educativos:**

Desarrollar en los estudiantes:

- 1. Rigor científico, tanto en lo que se refiere a la aplicación de conceptos y a la formulación de los temas, como la aplicación de los métodos y formas de trabajo.
- 2. Alta responsabilidad ética y moral para poner el resultado de su trabajo en función de los requerimientos de la sociedad donde vive.
- 3. Posibilidad de mantener la competencia profesional y por tanto la capacidad de superación y auto-preparación durante su vida laboral activa
- 4. Una actitud positiva en su conducta social y correctos hábitos de educación formal.
- 5. Habilidad en la comunicación social, tanto desde el punto de vista laboral, como en sus relaciones sociales generales.
- 6. Una conciencia de la eficiencia económica y de la rentabilidad.
- 7. Una conciencia del desarrollo sostenible y el respeto a la legalidad.
- 8. Desarrollo de una conciencia de impacto en el ambiente.
- 9. Desarrollo de la creatividad y el trabajo en equipo para la ejecución de trabajos con planificación y control de calidad.

# **Sistema de conocimientos:**

- 1. Conceptos generales: evolución histórica de la simulación de redes de computadoras.
- 2. Papel e importancia de la simulación para el diseño adecuado de redes.
- 3. Simuladores de redes de comunicaciones.
- 4. Herramienta OPNET Modeler 14.0 edición académica.

- 5. Elementos para el diseño de redes.
- 6. Parámetros a considerar para el análisis del diseño de redes a través de la simulación.
- 7. Simulación de escenarios que comprendan diferentes tipos de redes.
- 8. Modelos empleados para la simulación.
- 9. Proyectos de diseño reales llevados al simulador.

#### **Habilidades:**

1. Utilizar herramientas de *software* para la modelación y simulación de redes LAN.

2. Evaluar diferentes escenarios de simulación que permitan corroborar los elementos teóricos adquiridos en otras asignaturas de la carrera.

3. Configurar fuentes de tráfico acorde a las topologías y aplicaciones.

4. Interpretar las estadísticas que ofrecen los simuladores y su vínculo con lo que representan en las redes reales.

5. Desarrollar un proyecto de diseño de red y simularlo para analizar su validez.

#### **3.2 Estructura y organización de los cursos sobre la plataforma Moodle.**

El curso para las asignaturas de Redes de Comunicaciones sobre la plataforma interactivaeducativa Moodle, responde a la necesidad de publicar en la web los materiales con los que se cuenta en las asignaturas, para mejorar la calidad del aprendizaje en los cursos presenciales y semipresenciales en la Facultad de Ingeniería Eléctrica.

Para la implementación de los cursos, se utiliza el formato por "temas". Este formato, a diferencia del resto, permite que el estudiante pueda acceder a cualquier tema sin la necesidad de guiarse por el calendario. Una vez que el estudiante se matricule en el curso se convierte en la protagonista principal y puede controlar su proceso de aprendizaje teniendo en cuenta sus necesidades y habilidades. Estos cursos cuentan con todo el contenido teórico de la materia, así como los libros básicos y complementarios de las asignaturas.

# **3.2.1 Estructura y organización del curso Redes I.**

Los estudiantes pueden acceder al curso a través del siguiente enlace: [http://moodle.uclv.edu.cu,](http://moodle.uclv.edu.cu/) dentro de la categoría Facultad de Ingeniería Eléctrica, las subcategorías Carrera de Ingeniería en Telecomunicaciones/Disciplina de Sistemas de Comunicaciones.

La estructura y organización del curso de Redes I se realiza siguiendo el Programa de la asignatura (ver Anexo 1). Todas las actividades están en los temas a los que corresponden cada una de ellas.

La presentación del curso se muestra con una portada principal que reúne datos e información de interés para los estudiantes que cursan la asignatura. (**Figura 3.1**)

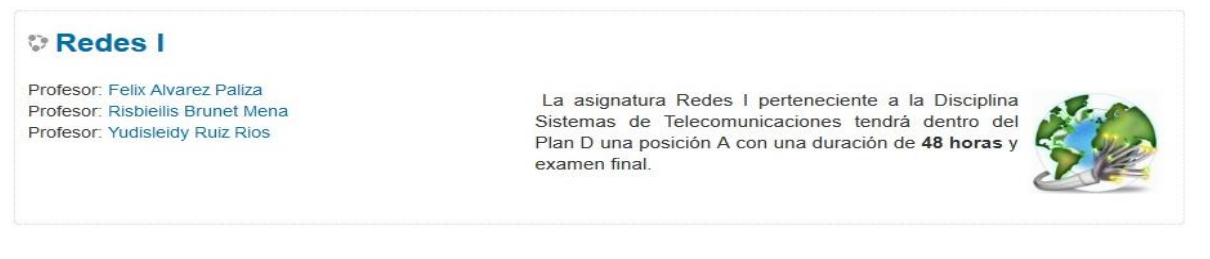

# **Figura 3.1: Portada del curso de Redes I.**

En las siguientes figuras, se presenta la edición de los temas que contiene el curso, así como las bibliografías de la asignatura. En cada tema aparece un comentario, en el cual se relaciona el contenido que se estará analizando.

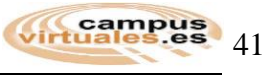

### Tema:1- Arquitectura de Redes.

Introducción a la transmisión de voz, datos, video y televisión y a las redes de comunicaciones de banda ancha. Convergencia de redes. Definición y objetivos de las Redes de comunicaciones. Clasificación de las Redes de Comunicaciones. Evolución de las redes de comunicaciones. Software de Redes, Arquitectura de Protocolos. Modelo de Referencia OSI y arquitectura TCP/IP.

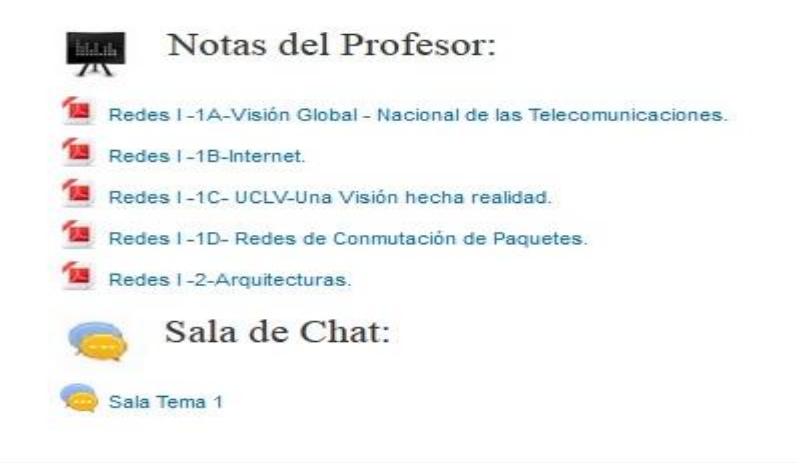

# **Figura 3.2: Tema I del curso de Redes I.**

#### Tema: 2- Nivel Físico.

Sistemas de Cableado Estructurado, normas ANSI e ISO Medios de transmisión. Estándares y elementos vinculados al nivel Físico: RS 232, RS-422, RS423, RS-485, X-21, etc. Interfaz de red de Comunicaciones y módems en una PC. Convertidores de interfases.

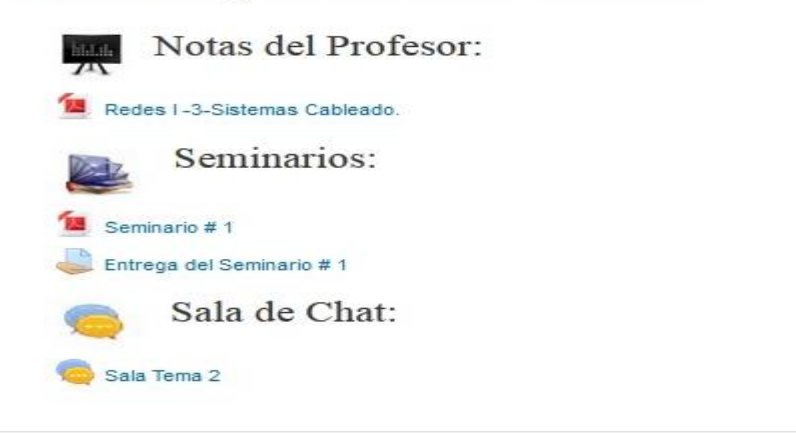

**Figura 3.3: Tema II del curso de Redes I.**

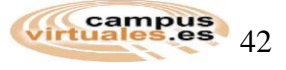

### Tema: 3- Nivel de Enlace.

Funciones del nivel de enlace. Mecanismos de control de errores y de control de flujo. Protocolos orientados a caracteres y protocolos orientados a bit. Protocolos HDLC, PPP y PPP<sub>o</sub>E.

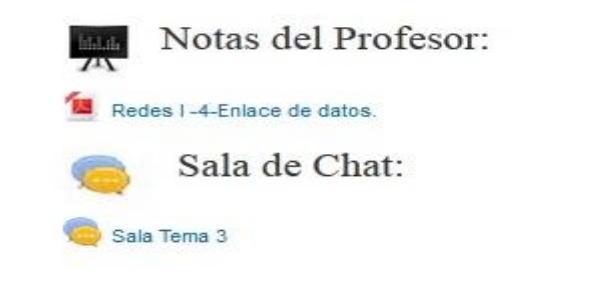

**Figura 3.4: Tema III del curso de Redes I.**

## Tema: 4- Redes de Área Local (LAN). Redes de Área Local (LAN), Modelo de referencia IEEE. Técnicas de control de acceso al medio CSMA/CD, estándar IEEE 802.3 capa física para redes 10/100/1000 Mbps, 10 Gigas hasta 100 Gigas. Redes inalámbricas de área local (WLAN), CSMA/CA, estándar IEEE 802.11 a), b), g), n) y otras. Capa física de para las redes IEEE 802.11. Formato de las Tramas. Bandas y Canales sin interferencia. Notas del Profesor: **Halli** Redes I-5- LAN -Modelo IEEE. Redes I -6- LAN-Ethernet. Redes I-7 - WLAN-802.11. Seminarios:  $>12$ Seminario # 2 Entrega del Seminario #2 Sala de Chat:

**Figura 3.5: Tema IV del curso de Redes I.**

Sala Tema 4

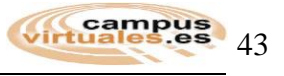

# Tema:5- Redes LAN Conmutadas (Switching LAN).

Conceptos y elementos vinculados con la conmutación de paquetes. Elementos esenciales de las redes LAN conmutadas, estándar IEEE802.1D. Funcionamiento de los Puentes (bridge) y Conmutadores (Switch). Principales factores que inciden en el rendimiento de las redes. Redes de Área Local Virtuales (VLAN), estándar IEEE 802.1Q. Elementos para el diseño de Redes LAN. Simulador OPNET edición académica.

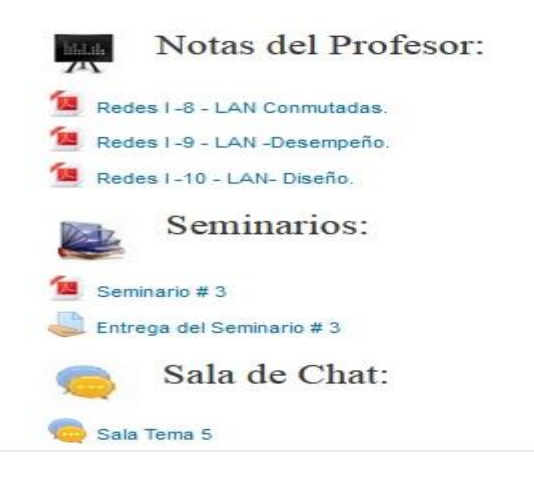

### **Figura 3.6: Tema V del curso de Redes I.**

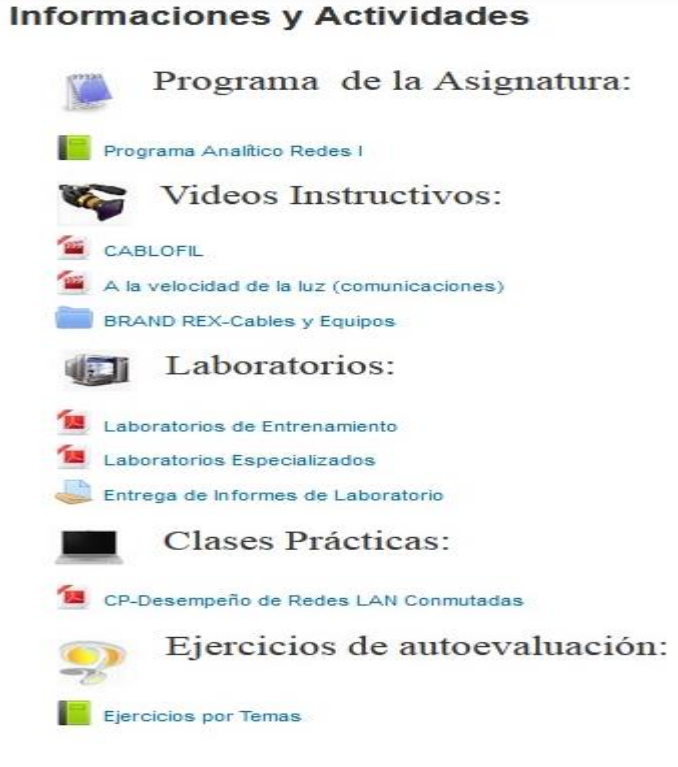

### **Figura 3.7: Informaciones y Actividades del curso Redes I.**

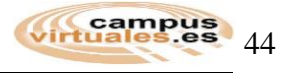

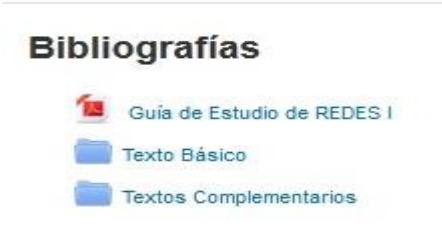

**Figura 3.8: Bibliografías para el curso de Redes I.**

# **3.2.2 Estructura y organización del curso Redes II.**

La presentación del curso se muestra con una portada principal que reúne datos e información de interés para los estudiantes que cursan la asignatura. **(Figura 3.9)**

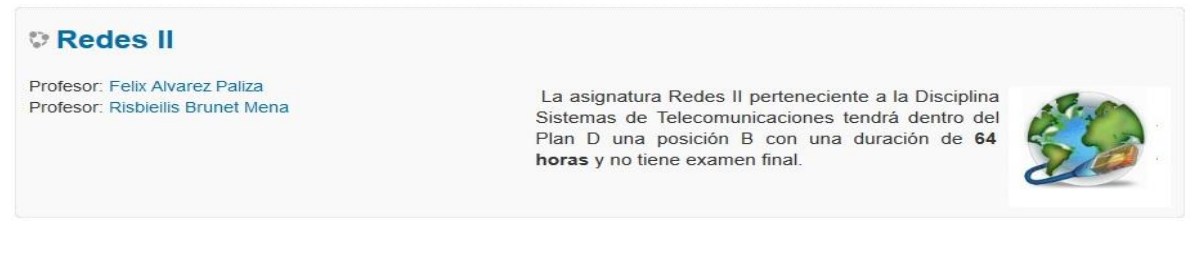

# **Figura 3.9: Portada del curso de Redes II.**

La estructura y organización del curso de Redes II se realiza siguiendo el Programa de la asignatura (ver Anexo 2). Todas las actividades están en los temas a los que corresponden cada una de ellas, como se muestra en las siguientes figuras:

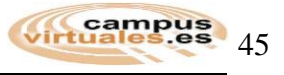

#### Tema I: Internet- Redes IP.

Arquitectura TCP/IP, Capa de Interconexión IP, Protocolo IPv4, Protocolos asociados a IPv4: ARP, ICMP e<br>IGMP. Soluciones para IPv4: NAT, CIDR y VLSM. Protocolo IPv6, Extensiones de Cabecera, Componentes básicos de una red IPv6, Tipos de Direcciones IPv6, Protocolos asociados a IPv6 (ICMPv6, ND y MLD),<br>Autoconfiguración, Descubrimiento de Vecinos, Transición de IPv4 a IPv6, Enrutadores y Conmutadores de capa 3, políticas de seguridad.

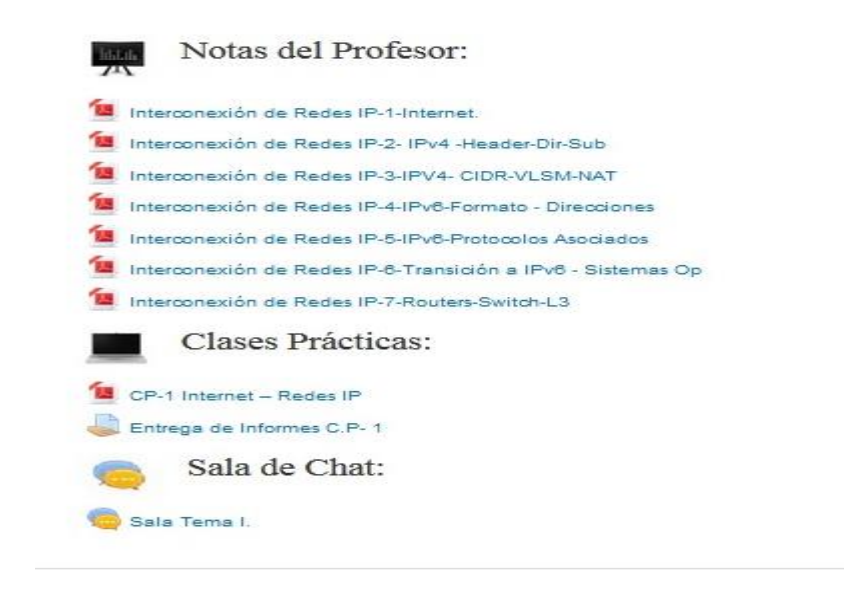

#### **Figura 3.10: Tema I del curso de Redes II.**

# Tema II. Protocolos de transporte y enrutamiento en Internet.

Protocolos TCP y UDP, Control de congestión en Redes IP, Algoritmos y protocolos de enrutamiento internos, Calidad de Servicio (QoS) en Redes IP

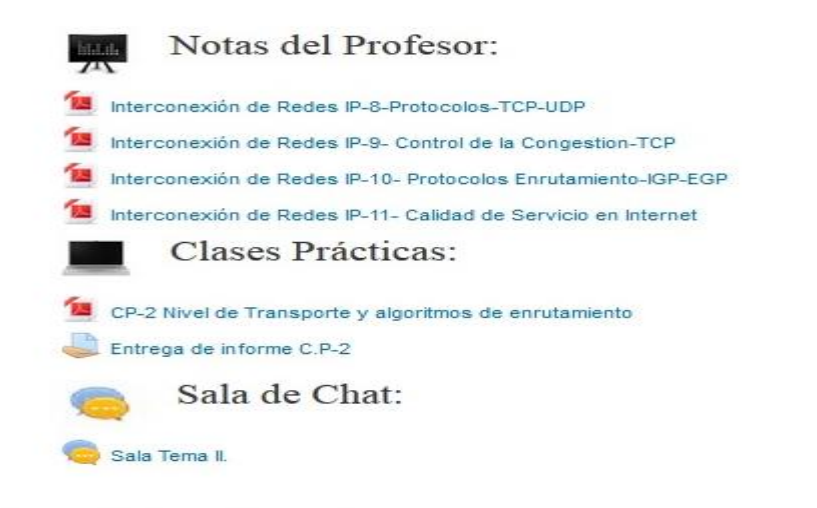

**Figura 3.11: Tema II del curso de Redes II.**

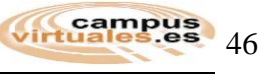

#### Tema III. Aplicaciones y servicios en Internet.

Modelo Cliente Servidor, Servicio de Nombre de Dominios DNS, Servicio de asignación<br>dinámica direcciones IP (DHCP), Servicio de Correo Electrónico (SMTP), Servicio de Transferencia de ficheros. (FTP), Servicio de Páginas Web (HTTP).

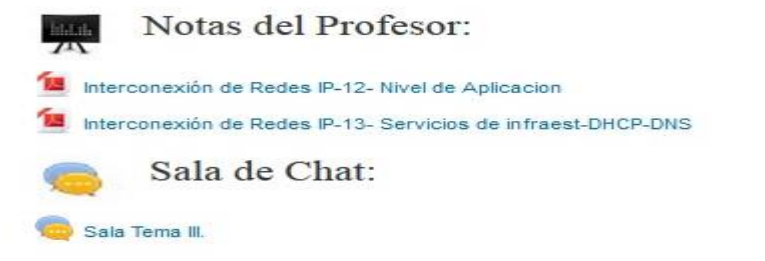

**Figura 3.12: Tema III del curso de Redes II.**

Tema IV. Gestión y Seguridad de Redes en Internet. Introducción a la gestión de redes, Modelos de gestión. , Gestión en Internet (SNMP), Herramientas de Gestión, Introducción a la Seguridad de Redes y sistemas, Mecanismos de Defensa en Redes y Sistemas, Planificación de la Seguridad. Notas del Profesor: **Internet** Interconexión de Redes IP-14- Seguridad en Redes IP IM Interconexión de Redes IP-15- Gestión de Redes SNMP Mainterconexión de Redes IP-16-Redes Empresariales Diseño. Sala de Chat: Sala Tema IV.

**Figura 3.13: Tema IV del curso de Redes II.**

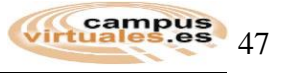

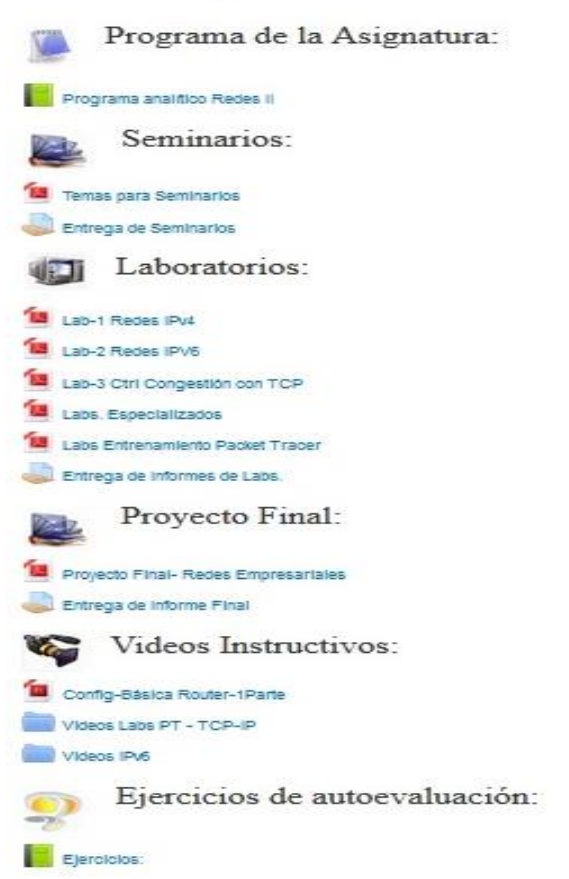

#### **Informaciones y Actividades**

**Figura 3.14: Informaciones y Actividades del curso Redes II.**

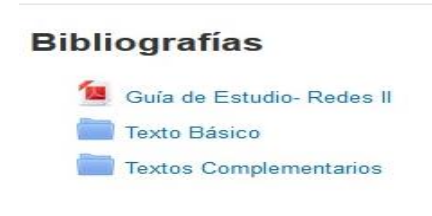

**Figura 3.15: Bibliografías para el curso de Redes II.**

# **3.2.3 Estructura y organización del curso Modelación y Simulación de Redes.**

La presentación del curso se muestra con una portada principal que reúne datos e información de interés para los estudiantes que cursan la asignatura. **(Figura 3.16)**

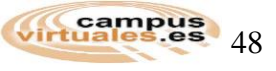

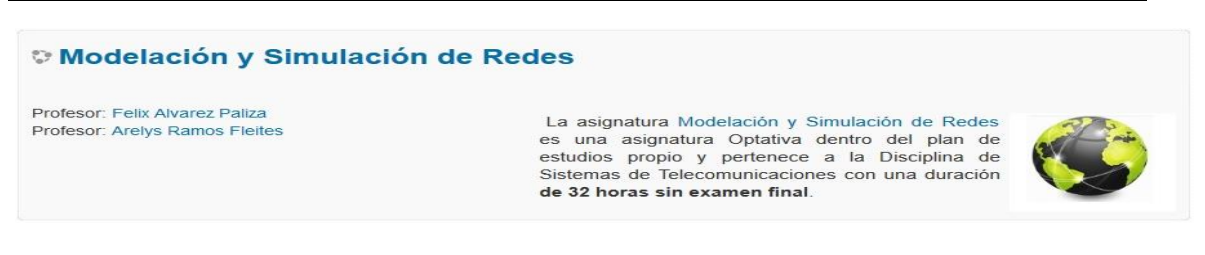

**Figura 3.16: Portada del curso de Modelación y Simulación de Redes.**

La estructura y organización del curso de Redes II se realiza siguiendo el Programa de la asignatura (ver Anexo 3). Todas las actividades están en los temas a los que corresponden cada una de ellas, como se muestra en las siguientes figuras:

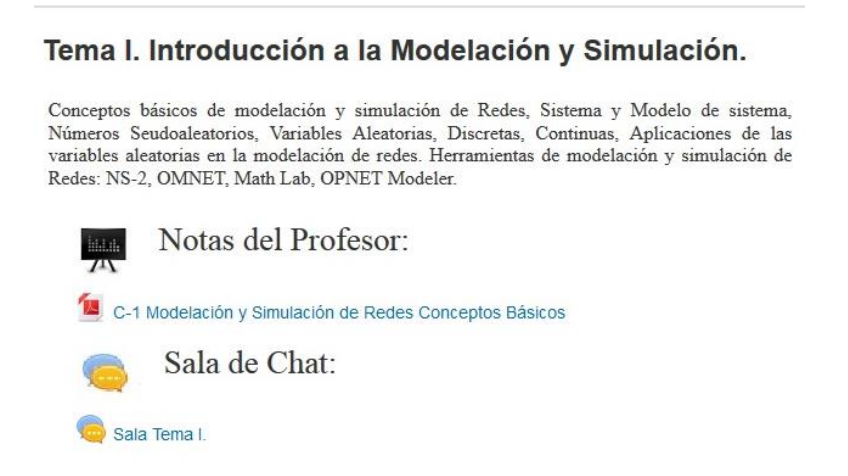

**Figura 3.17: Tema I del curso de Modelación y Simulación de Redes.**

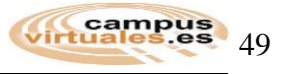

#### Tema II. Herramienta OPNET Modeler.

Trabajo con OPNET, Proyectos y Escenarios, Creando Topologías de Redes, Nodos, enlaces, subredes y nubes, Herramientas de configuración rápida, Configurando la red, Atributos de los objetos, Editando los atributos., Config Selección de las estadísticas de la simulación, Configuración de la corrida, Visor de resultados, Módulos de Apoyo al OPNET.

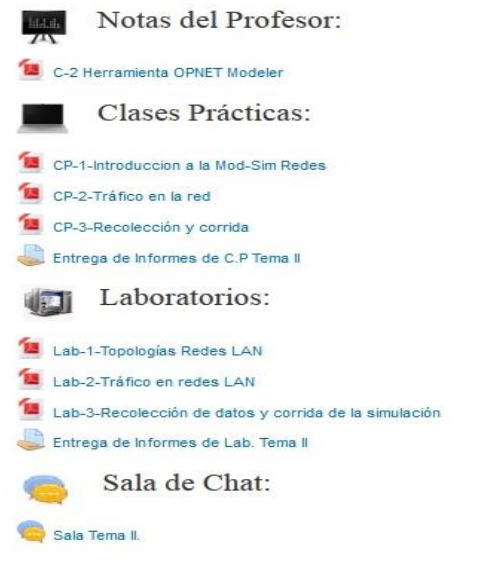

#### **Figura 3.18: Tema II del curso de Modelación y Simulación de Redes.**

Tema III. Análisis del Desempeño de Redes LAN con OPNET Modeler.

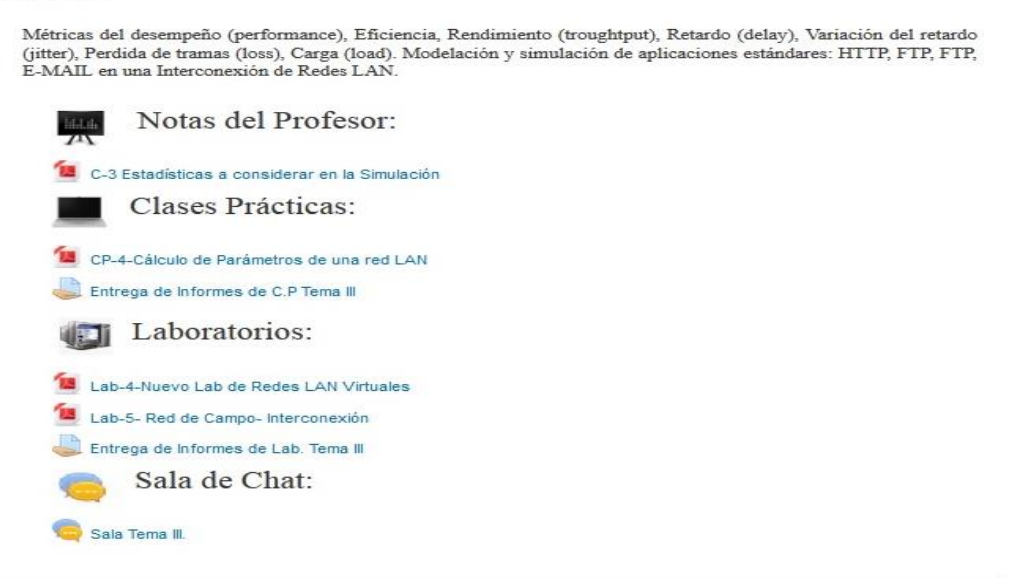

**Figura 3.19: Tema III del curso de Modelación y Simulación de Redes.**

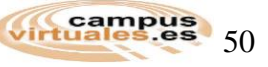

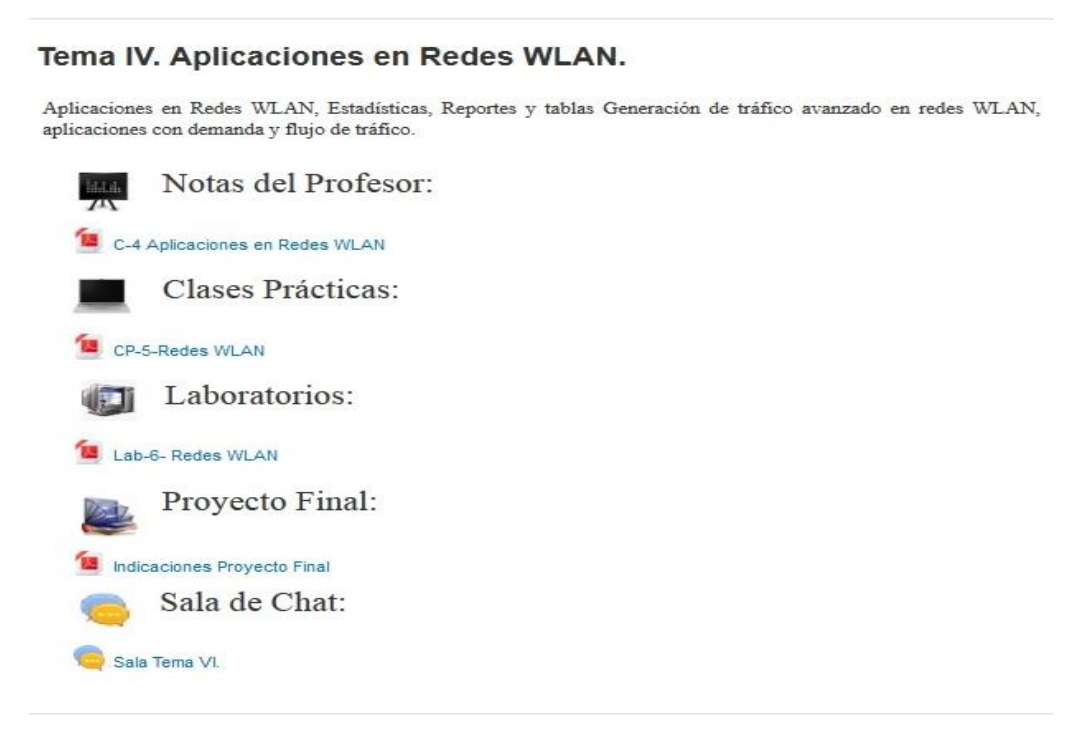

**Figura 3.20: Tema IV del curso de Modelación y Simulación de Redes.**

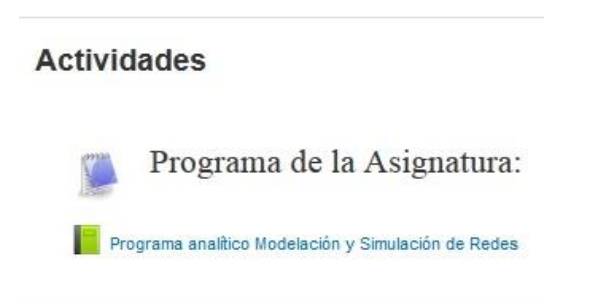

**Figura 3.21: Actividades del curso de Modelación y Simulación de Redes.**

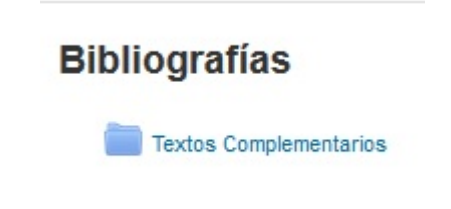

**Figura 3.22: Bibliografías del curso de Modelación y Simulación de Redes.**

# **3.3 Recursos y Actividades en los cursos Redes I, II y Modelación y Simulación de Redes.**

Para cumplir con los objetivos generales y específicos de las asignaturas de Redes de Comunicaciones, se utilizan los siguientes recursos y actividades:

# **Actividad "Sala (por temas)"**

Esta actividad se emplea a lo largo del curso en todos los temas, con el objetivo de establecer comunicación en tiempo real entre los participantes del curso por cada tema, donde estos puedan debatir sus experiencias y dudas.

# **Actividad "Novedades"**

En este foro los profesores tienen la posibilidad de anunciar las noticias relevantes de la asignatura, que serán reflejadas en el bloque Novedades, donde los estudiantes sólo tienen acceso a su lectura.

# **Actividad "Entrega de Informes"**

Una vez que los estudiantes realicen los informes de laboratorios (real o virtual), clases prácticas y seminarios, lo entregan al profesor mediante esta actividad del tipo Tarea. Estos documentos se guardan en la base de datos del servidor, lo que trae como ventaja principal que no se congestione el buzón de correo del profesor.

# **Recursos "Texto Básico, Textos Complementarios"**

Muestran una biblioteca virtual con los textos básicos y complementarios de las asignaturas, que se van a utilizar durante todo el curso.

# **Recursos "Notas del Profesor, Seminarios, Laboratorios, Clases Prácticas"**

Estos recursos se emplean a lo largo de los cursos en todos los temas, para organizar el contenido existente de las asignaturas, adaptándolo al plan de estudio, donde se emplean, archivos en PDF.

# **Recurso "Videos Instructivos"**

Muestra un conjunto de videos relacionados con los temas del curso, para que los estudiantes puedan enriquecer los conocimientos no impartidos en las conferencias.

### **Recurso "Ejercicios por Temas"**

Muestra un conjunto de páginas con un orden o jerarquía, con las preguntas de autoevaluación por cada tema.

# **Recurso "Programa Analítico"**

Muestra un conjunto de páginas con un orden o jerarquía, con información detallada de los contenidos y objetivos específicos de cada tema, así como el fondo de tiempo y programación de todas las actividades de las asignaturas.

# **3.4 Bloques en los cursos Redes I, II y Modelación y Simulación de Redes.**

Los bloques de Moodle, son los que dan el aspecto de un curso, aparecen a izquierda y derecha de la pantalla, lo que puede variar en dependencia de las necesidades del profesor. Como se señala en el Capítulo II, existen varios tipos de bloques con funcionalidades muy diversas: informar, controlar y gestionara, algunos trabajan de forma independiente y otros colaboran entre sí. A continuación, se describen los bloques que se utilizan en los cursos:

# **Bloque ¨Novedades ¨**

Este bloque presenta, destacados, los encabezados de los 5 mensajes más recientes publicados por el profesor en el foro de "Novedades". Siguiendo el hipervínculo "más..." se accede al foro y se pueden ver los mensajes completos. (**Figura 3.23**)

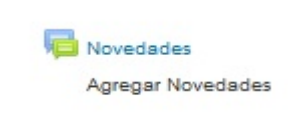

**Figura 3.23: Bloque Novedades.**

# **Bloque ¨Actividad reciente¨**

Este boque presenta todos los cambios que se han producido en los cursos o asignaturas **desde la última visita**. Es un panel extremadamente útil para tener una visión rápida de cómo se está desarrollando el trabajo propio y de los compañeros en las asignaturas. (**Figura 3.24**)

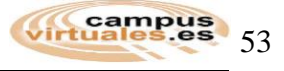

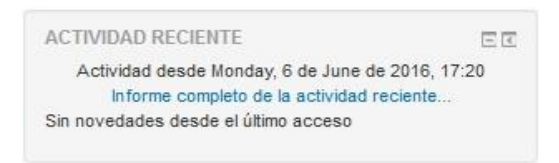

**Figura 3.24: Bloque Actividad reciente.**

#### **Bloque ¨Usuarios en línea¨**

Este bloque informa al usuario de las otras personas que están actualmente conectadas al Campus virtual. Es útil, por ejemplo, para ver quién está disponible para un chat. (**Figura 3.25)**

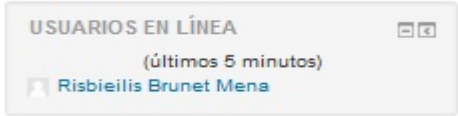

### **Figura 3.25: Bloque Usuarios en Línea.**

### **Bloque ¨Calendario ¨**

Este bloque presenta un calendario que puede usarse como una agenda personal. Sirve para mantener una visión organizada de las fechas y plazos importantes para el seguimiento de la asignatura: fechas de examen, de entrega de trabajos, reuniones de tutoría, entre otras. (**Figura 3.26**)

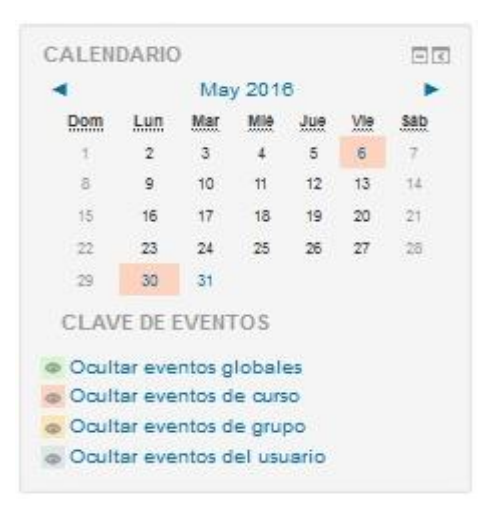

**Figura 3.26: Bloque Calendario.**

#### **Bloque ¨Eventos Próximos ¨**

Este bloque está directamente relacionado con el calendario y subordinado a él. Aquí aparecerán los avisos de que un plazo o fecha importante se acerca. (**Figura 3.27**)

**EVENTOS PRÓXIMOS** 日目 Entrega de Informes de Labs. Monday, 6 June, 00:00 Entrega de Seminarios Monday, 6 June, 00:00 Entrega de Informe Final Monday, 6 June, 00:00 Entrega de informe C.P-2 Tuesday, 7 June, 00:00 Entrega de Informes C.P-1 Tuesday, 7 June, 00:00 Ir al calendario... Nuevo evento...

**Figura 3.27: Bloque Eventos Próximos.**

### **3.5 Conclusiones del Capítulo.**

El contenido existente para las asignaturas se agrupa por temas, en correspondiera con los objetivos del plan de estudio (Plan D). Estos cursos se encuentran a disposición de los estudiantes y profesores que accedan a este servicio y garantizan la calidad de formación de los nuevos profesionales del país.

# **CONCLUSIONES Y RECOMENDACIONES**

# **Conclusiones**

Después del desarrollo de la investigación sobre la creación del entorno educativo para las asignaturas Redes I, II y Modelación y Simulación de Redes, se puede arribar a las siguientes conclusiones:

- 1. Se selecciona la plataforma interactiva-educativa Moodle, a partir de una comparación entre los principales entornos educativos virtuales de *Software* libre utilizados en el ámbito universitario, donde se señala dicho ambiente como la herramienta de *software* libre, flexible y modular óptima para nuestras condiciones.
- 2. Los recursos y actividades que brinda el entorno educativo, facilitan y potencian el desarrollo de habilidades que son esenciales en la formación de los estudiantes.
- 3. Se crean los cursos para las asignaturas de Redes I, II, y Modelación y Simulación de Redes, donde se implementa la información disponible en las carpetas de estas asignaturas.
- 4. El contenido existente para las asignaturas, se agrupa por temas, que a su vez están organizados en notas del profesor, seminarios, laboratorios y clases prácticas, de forma tal, que sirven de apoyo a los cursos presenciales y semipresenciales, en correspondencia con los objetivos del plan de estudio (Plan D).
- 5. Los cursos se encuentran a disposición de los estudiantes y profesores que accedan a este servicio. Estos recursos garantizan y complementan la calidad de formación de los nuevos profesionales del país.

La implementación de un entorno educativo, es un proceso que permite nuevas oportunidades educativas a toda institución docente. Por tal motivo se recomienda:

- 1. Mantener la actualización de toda la información disponible para cada curso según los cambios en los planes de estudio.
- 2. Continuar con el incremento de actividades que permitan a los profesores nuevas técnicas de evaluación mediante el uso de la plataforma.
- 3. Incluir en la plataforma la asignatura de Redes III.

**Virtuales**.es

# **REFERENCIAS BIBLIOGRÁFICAS**

- [1] A. F. Pampillón Cesteros, «Las plataformas e-learning para la enseñanza y el aprendizaje universitario en Internet». dic-2010.
- [2] Carlos Garzón Vargas, «E-Learning: Ventajas y Desventajas del E-Learning», 15-jun-2011. **ISO** [En línea]. Disponible en: http://web.uned.ac.cr/observatoriouned/index.php/actualidad/educacion-a-distancia/99 e-learning.html?start=2. [Accedido: 19-may-2016].
- [3] D. A. F. N. MsC. Miguel Rivero López, «Las plataformas de aprendizajes, una alternativa a tener en cuenta en el proceso de enseñanza aprendizaje», 17-oct-2014. [En línea]. Disponible en: http://scielo.sld.cu/. [Accedido: 19-may-2016].
- [4] M. M. F. M. Ing. Marco A. Bermúdez Torres, «LA PLATAFORMA VIRTUAL COMO ESTRATEGIA PARA MEJORAR EL RENDIMIENTO ESCOLAR DE LOS ALUMNOS EN LA I.E.P CORONEL JOSÉ JOAQUÍN INCLÁN DE PIURA». feb-2009.
- [5] «Ventajas del uso de Plataformas e-learning», 04-mar-2010. [En línea]. Disponible en: https://herramientasdeelearning.wordpress.com/. [Accedido: 19-may-2016].
- [6] Yanexis Hernández Seijo, «Nuevo Entorno Educativo para la Enseñanza de las Redes I, II y III.», TRABAJO DE DIPLOMA, Universidad Central «Marta Abreu» de Las Villas, Santa Clara, Cuba, 2012.
- [7] D. M. C. Jenny M. Sánchez, «Indicadores Básicos para Evaluar el Proceso de Aprendizaje en Estudiantes de Educación a Distancia en Ambiente e-learning», Universidad Nacional de Colombia, Bogotá, Colombia, 2010.
- [8] Epignosis LLC., «E-LEARNING CONCEPTS, TRENDS, APPLICATIONS». ene-2014.
- [9] Ojuky Islas Maldonado, «E-learning, una mirada a la educación virtual», may-2016. [En línea]. Disponible en: www.americalearningmedia.com. [Accedido: 19-may-2016].
- [10] Dr. Mesías Ermel Ríos Moncayo, «INCIDENCIA DEL USO DE LA PLATAFORMA MOODLE EN LA CALIDAD DEL PROCESO ENSEÑANZA-APRENDIZAJE PARA EL MÓDULO DE TEORÍAS Y MODELOS PEDAGÓGICOS EN EL PRIMER SEMESTRES DE LA CARRERA DE EDUCACIÓN BÁSICA, MODALIDAD PRESENCIAL, DE LA FACULTAD DE CIENCIAS HUMANAS Y DE LA EDUCACIÓN DE LA UNIVERSIDAD TÉCNICA DE AMBATO», MAESTRIA EN TECNOLOGÍA DE LA INFORMACIÓN Y MULTIMEDIA EDUCATIVA, UNIVERSIDAD TÉCNICA DE AMBATO, Ecuador, 2010.
- [11] C. G. H. Margarita Espinosa M, «Plataformas-educativas-solucion-para-laensenanza», enero2013. [En línea]. Disponible en: http://www.hermescomunicacion.net/publicacion/enero2013/01\_2013/plataformaseducativas-solucion-para-la-ensenanza/. [Accedido: 19-may-2016].
- [13] «Plataformas de Software Libre», abr-2016. [En línea]. Disponible en: https://sites.google.com/site/plataformaseducativasvirtuales/home/tipos/softwarelibe. [Accedido: 19-may-2016].
- [14] «Plataformas de desarrollo propio o a la medida», abr-2016. [En línea]. Disponible en:

https://sites.google.com/site/plataformaseducativasvirtuales/home/tipos/desarrollopropi o. [Accedido: 19-may-2016].

- [15] S. S. A. Chief Research Officer, «The Worldwide Market for Self-paced eLearning Products and Services: 2010-2015 Forecast and Analysis». jul-2011.
- [16] «Plataformas Educativas EcuRed», 26-feb-2016. .

[Accedido: 19-may-2016].

- [17] Roxana Bazalar Laos Lima, «Criterios para elegir una Plataforma E-Learning», presentado en Experiencias Universitarioas Cuba-Mexico, 2011.
- [18] María Folgueira Hernández, «Master Universitario en eLearning y Redes Sociales: Moodle, Dokeos, Claroline. Ventajas e inconvenientes», 02-feb-2014. [En línea]. Disponible en: http://blog.unir.net/e-learning. [Accedido: 19-may-2016].
- [19] C. A. C. S. M. Silvina Mariel Castro, *Analizamos-19-plataformas-de-eLearning.*, Edición 2013. 2013.
- [20] Maddiel Alemán López, «Asignatura Microprocesadores I sobre plataforma Educativa Moodle», TRABAJO DE DIPLOMA, Universidad Central «Marta Abreu» de Las Villas, Santa Clara, Cuba, 2011.
- [21] Leiber Alejandro Rodriguez Alvarez, «Entorno Educativo para las Redes de Comunicaciones», TRABAJO DE DIPLOMA, Universidad Central «Marta Abreu» de Las Villas, Santa Clara, Cuba, 2011.
- [22] «Plataforma Claroline», abr-2016. [En línea]. Disponible en: http://www.claroline.net. [Accedido: 19-may-2016].
- [23] «Caracteristicas principales de la Plataforma Claroline», 2014. [En línea]. Disponible en: http://yusshm.obolog.es/2-claroliner-caracteristicas-principales-pagina-oficial-372255. [Accedido: 19-may-2016].
- [24] «Plataforma ATutor», 30-ene-2016. [En línea]. Disponible en: https://www.atutor.ca. [Accedido: 19-may-2016].
- [25] Jarquin Casas Monserrat, «PLATAFORMAS E-LEARNING (ATutor)», 20-mar-2015. **I** [En línea]. Disponible en: http://informaciondeexposicion.blogspot.com/2015/03/atutor-atutor-es-un-sistema-degestion.html. [Accedido: 19-may-2016].
- [26] «Acerca\_de\_Moodle», 10-ago-2015. [En línea]. Disponible en: https://docs.moodle.org/all/es/Acerca\_de\_Moodle. [Accedido: 19-may-2016].

virtuales.es

- [27] Jenny Gabriela Sanchez Herrera, «Conceptos, ventajas y desventajas de Moodle». 07 ene-2016.
- [28] Marina Glancy, «Moodle 3.0.3, 2.9.5, 2.8.11 and 2.7.13 are now available». 14-mar-2016.
- [29] Juan Leyva, «Moodle Mobile 3.0.0 is now released». 18-abr-2016.
- [30] «Plataforma Moodle», 14-mar-2016. [En línea]. Disponible en: https://moodle.org. [Accedido: 19-may-2016].
- [31] «Moodle EcuRed», 26-feb-2016. .
- [32] Jenny Gabriela Sánchez Herrera, «Ventajas y Desventajas de Moodle». 07-ene-2016.
- [33] «Funcionamiento y Ventajas-del aula-virtual en entorno moodle», 10-ago-2015. [En línea]. Disponible en: http://www.viu.es/funcionamiento-y-ventajas-del-aula-virtual-enentorno-moodle/. [Accedido: 19-may-2016].
- [34] «Moodle 2.8 release notes MoodleDocs», 10-nov-2014. [En línea]. Disponible en: http://moodle.org/notes/. [Accedido: 11-may-2016].
- [35] D. C. R. C. G. Dra. C Lidia Ruiz Ortiz, D. C. M. L. F. Msc. Pedro Escalona Ávila, y M. A. L. L. Msc. Osoman Vladimir Estevez Areas, «Estructura mínima a cumplir por los cursos a publicar en el Sistema de Gestión del Aprendizaje (Moodle)», presentado en Taller de Entorno Virtual de Aprendizaje (Moodle), La Habana, Cuba, 2014.

# **ANEXOS**

# **Anexo I Programa de la Asignatura Redes I.**

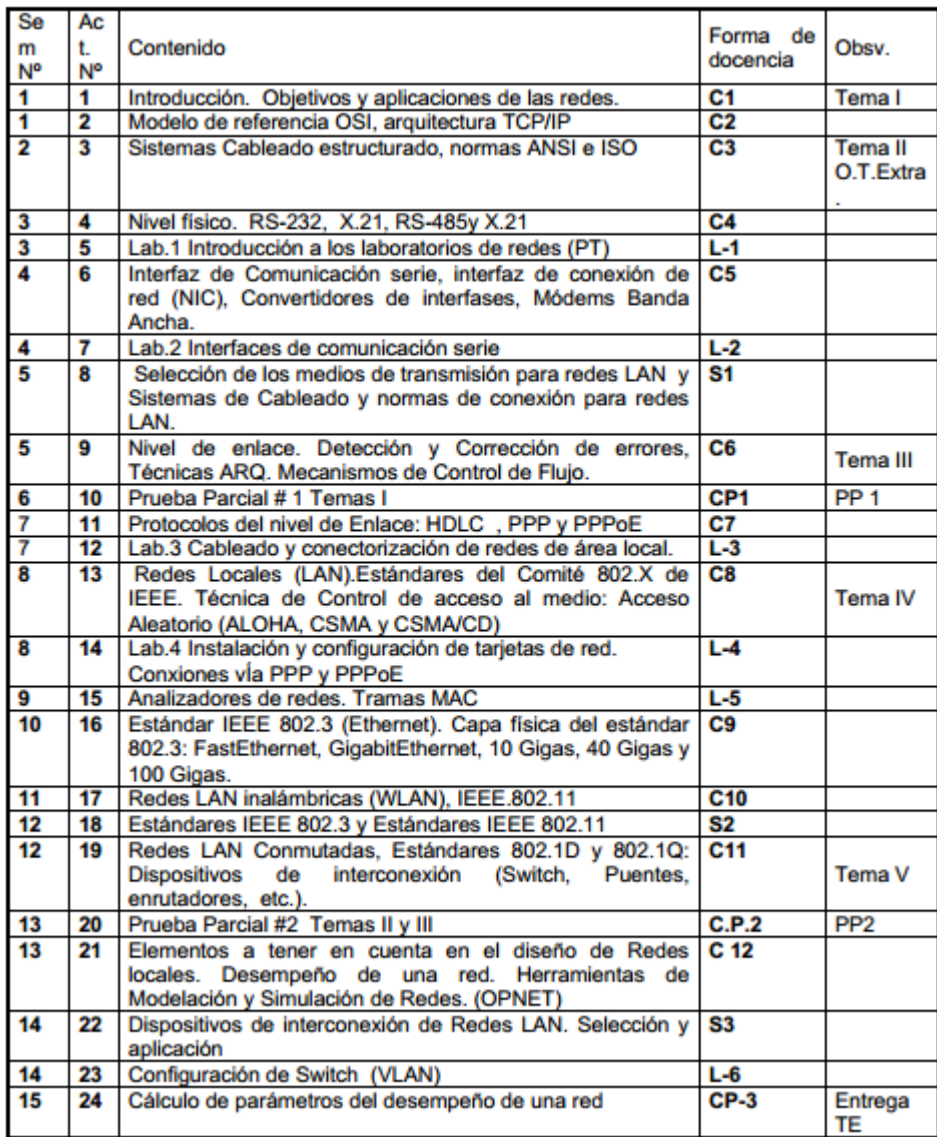

**Figura A1**: Programa (P1) de la Asignatura Redes I.

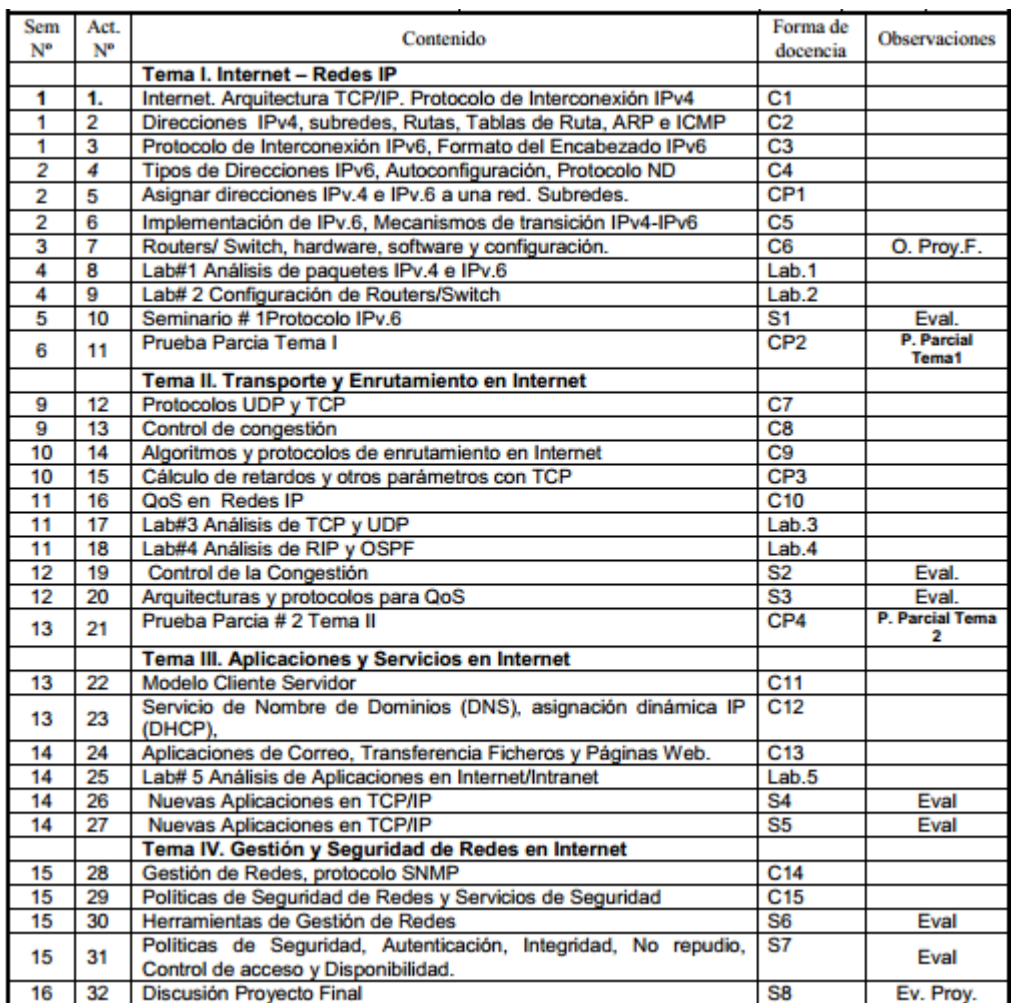

# **Anexo II Programa de la Asignatura Redes II.**

**Figura A2**: Programa (P1) de la Asignatura Redes II.
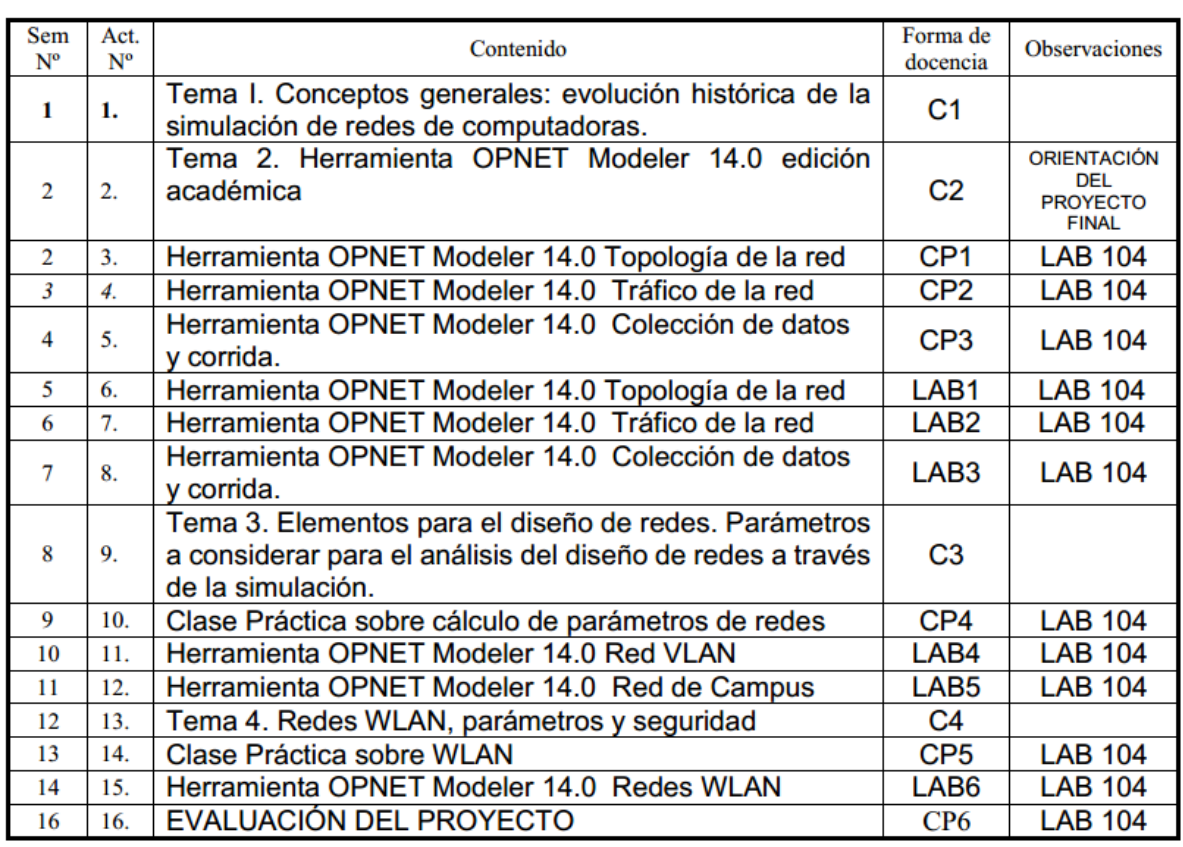

## **Anexo III Programa de la Asignatura Modelación y Simulación de Redes.**

**Figura A3**: Programa (P1) de la Asignatura Modelación y Simulación de Redes.